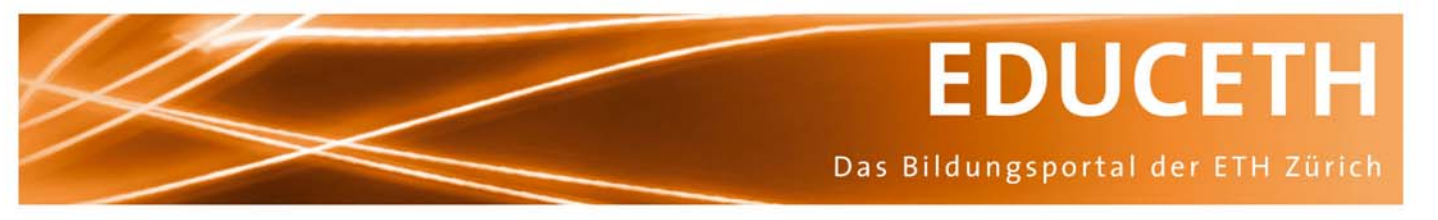

Publikation von www.educeth.ch

# **Frequenzgang - Darstellungen**

Ein Puzzle von Martin Darms und Roman Lässker

#### **Inhalt und Lernziel:**

Die Übertragungseigenschaften einer Schaltung sind abhängig von der Frequenz. Die Studenten und Studentinnen lernen zwei Methoden kennen, um Schaltungen und allgemeine dynamische Systeme beurteilen zu können.

#### **Unterrichtsmethode: Puzzle**

Die Schülerinnen und Schüler erarbeiten einen Teil des Stoffes und unterrichten danach ihre Kameradinnen und Kameraden.

#### **Fachliches Review:**

Walter Schaufelberger, Institut für Automatik, ETH Zürich

#### **Fachdidaktisches Review:**

Adolf H. Glattfelder, Institut für Automatik, ETH Zürich

#### **Publiziert auf EducETH:**

16. November 2006

#### **Rechtliches:**

Die vorliegende Unterrichtseinheit darf ohne Einschränkung heruntergeladen und für Unterrichtszwecke kostenlos verwendet werden. Dabei sind auch Änderungen und Anpassungen erlaubt. Der Hinweis auf die Herkunft der Materialien (ETH Zürich, EducETH) sowie die Angabe der Autorinnen und Autoren darf aber nicht entfernt werden.

#### **Publizieren auf EducETH?**

Möchten Sie eine eigene Unterrichtseinheit auf EducETH publizieren? Auf folgender Seite finden Sie alle wichtigen Informationen: http://www.educeth.ch/autoren

#### **Weitere Informationen:**

Weitere Informationen zu dieser Unterrichtseinheit und zu EducETH finden Sie im Internet unter http://www.educ.ethz.ch oder unter http://www.educeth.ch.

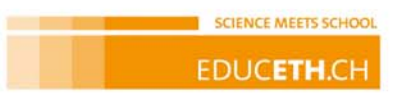

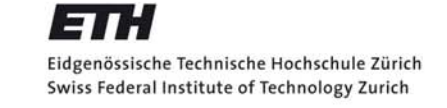

# Fach-Didaktik Informationstechnologie und Elektrotechnik

Signale und Systeme

# **Frequenzgang - Darstellungen**

*Ein Puzzle*

# *Puzzle*

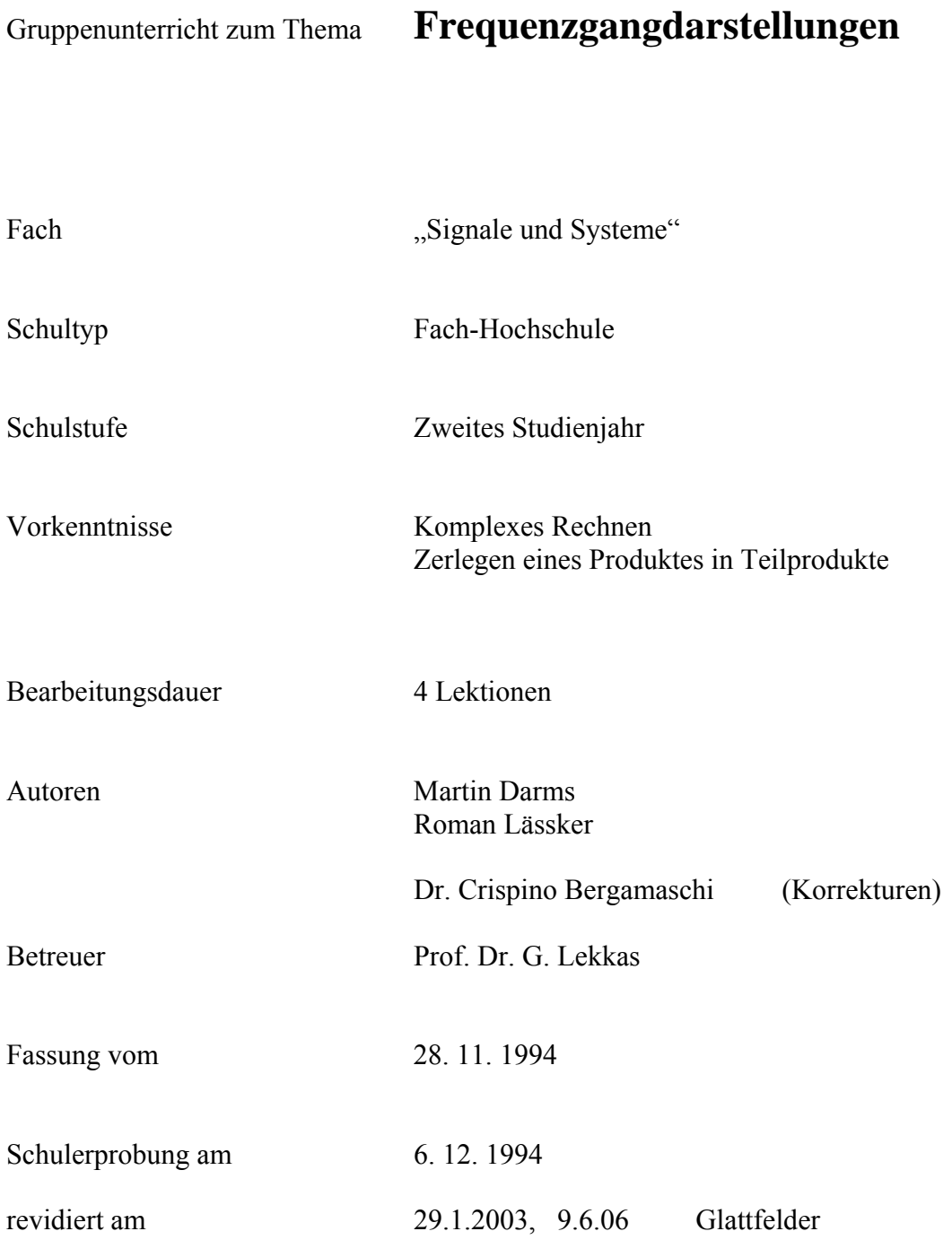

# **Einführung**

Die Übertragungseigenschaften einer Schaltung sind abhängig von der Frequenz. Sie werden zwei Methoden kennenlernen, die Ihnen ein erprobtes Werkzeug in die Hand geben, um Schaltungen und allgemeine dynamische Systeme zu beurteilen. Diese Methoden sind deshalb von grosser praktische Bedeutung, weil man zur Analyse einer gegebenen Schaltung nur einen Funktionsgenerator und einen KO benötigt.

Die Methoden können Sie unter anderem verwenden, wenn Sie Ihren nächsten Hifi-Verstärker kaufen. Allerdings nur, wenn Sie neben dem Design der Front noch ein technisches Kriterium anwenden.

Unsere Themen:

Gruppe A: **Bodediagramm für Systeme 1. Ordnung + reell faktorisierbare Polynome**  Sie wissen danach, wie man Bodediagramme für Systeme 1. Ordnung zeichnet. Sie erkennen aus dem Bodediagramm, ob es sich um Übertragungsfunktionen erster Ordnung handelt.

 Im Weiteren lernen Sie eine nützliche Eigenschaft des Bodediagrammes kennen, die Sie jedoch nur anwenden können, wenn die Übertragungsfunktion faktorisiert dargestellt ist.

 Sie lernen vier Grundglieder kennen, mit welchen Sie einfach Bodediagramme zeichnen können.

#### Gruppe B: **Bodediagramm für Systeme 2. Ordnung**

 Die physikalische Herleitung und Bedeutung von Systemen 2. Ordnung sollte Ihnen von früher bekannt sein. Sie wissen nach dem Durcharbeiten Ihrer Unterlagen, wieso man Systeme 2. Ordnung speziell behandeln muss. Sie erkennen aus einem Bodediagramm sofort, ob es sich um ein System 2. Ordnung handelt.

 Auch das Zeichnen von Bodediagrammen für Systeme 2. Ordnung sollte für Sie danach ein Kinderspiel sein.

#### Gruppe C: **Nyquistdiagramm allgemein**

 Das Nyquistdiagramm ist eine zweite Methode um Systeme zu analysieren. Im Gegensatz zum Bodediagramm wird beim Nyquistdiagramm Betrag und Phase in einem einzigen Diagramm dargestellt. Das macht das Nyquistdiagramm sehr übersichtlich. Mit dem Nyquistdiagramm wird es Ihnen später möglich sein, die Stabilität eines rückgekoppelten Systems auf einfache Weise zu bestimmen.

#### Gruppe D: **Totzeitglied**

 Totzeitglieder sind meistens unangenehm, weil sie schwierig zu analysieren sind und zu Instabilitäten führen können. Trotzdem kann man sie nie ganz vermeiden. Um so wichtiger ist es den Umgang mit ihnen zu üben.

 In dieser Gruppe lernen Sie, welchen Einfluss Totzeitglieder auf das Bode- und Nyquistdiagramm haben.

 Dieses Thema ist vergleichsweise anspruchsvoll. Sie müssen nämlich mit dem Bode- und dem Nyquistdiagramm arbeiten, ohne diese vollständig erarbeitet zu haben.

#### **Wählen Sie nun Ihr Thema !**

# **Inhaltsverzeichnis**

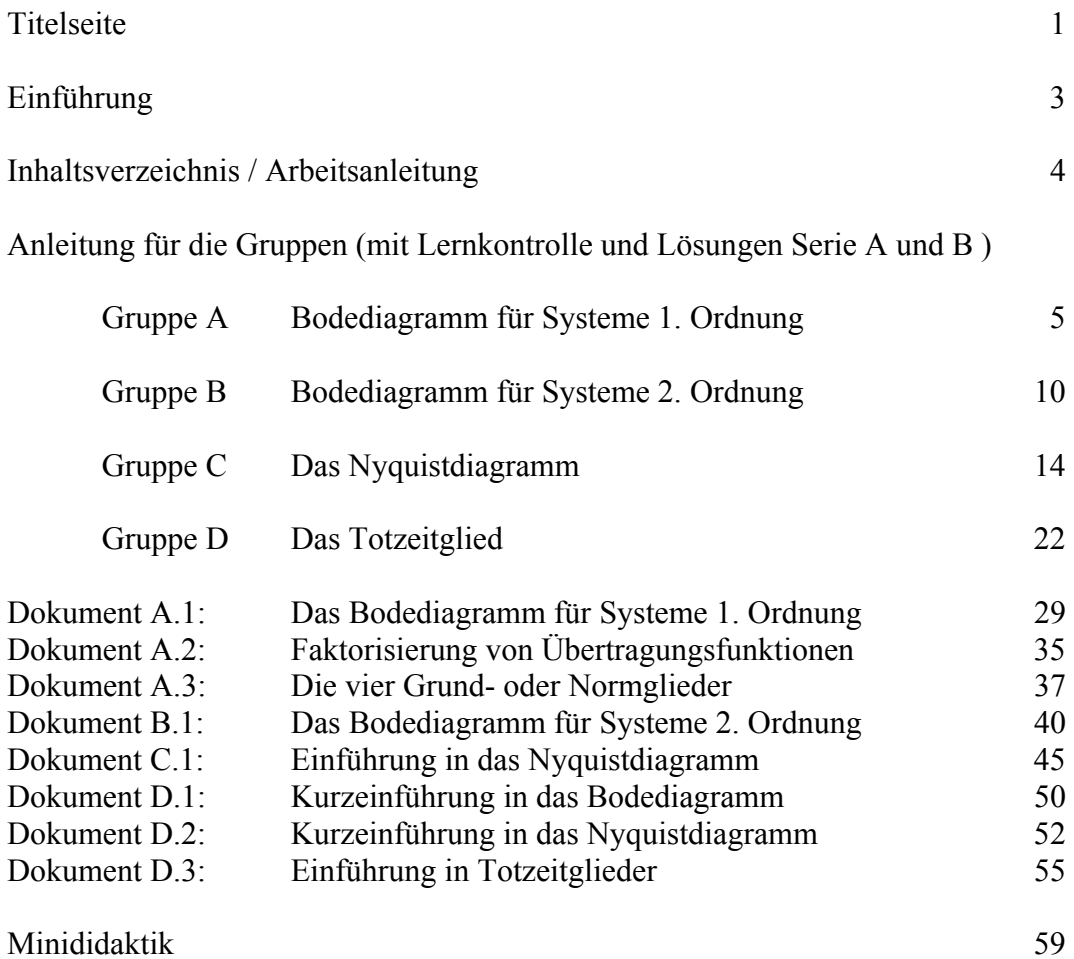

# **Arbeitsanleitung**

Die vier vorgestellten Themen werden von je einer Studentengruppe erarbeitet. Die von uns verwendete "Puzzle-Methode" sieht dabei für jede Gruppe drei Stufen vor:

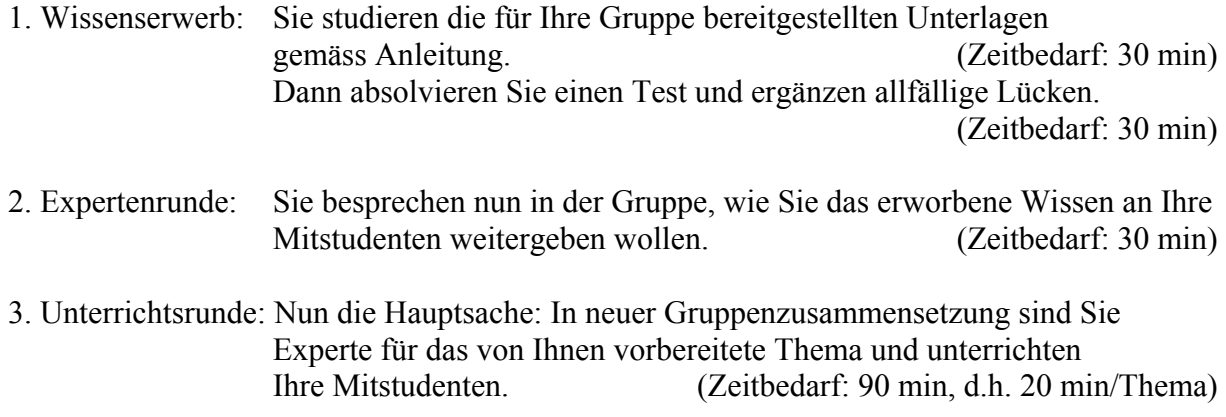

Anleitung für Gruppe A

#### **Bodediagramm für Systeme 1. Ordnung + faktorisierbare Polynome**

#### **Übersicht**

Sie beschäftigen sich mit der Übertragungsfunktion erster Ordnung und lernen eine Möglichkeit kennen, die Übertragungsfunktion (im folgenden ÜF genannt) graphisch darzustellen. Ein weiteres Thema ist die Faktorisierung von Polynomen.

#### **Lernziele**

Sie wissen nach dem Durcharbeiten Ihrer Unterlagen, wie man Bodediagramme 1. Ordnung zeichnet und erkennen auch aus einem beliebigen Bodediagramm, ob es sich um eine ÜF 1. Ordnung handelt.

Sie können danach (mathematisch) begründen, wieso man Produkte von ÜF 1. Ordnung im Bodediagramm addieren darf.

Sie kennen die vier Grund- oder Normglieder.

#### **Ziele für die ganze Klasse**

- Die Studenten wissen, in welche Form eine Übertragungsfunktion gebracht werden muss, um sie in einem Bode- oder Nyquistdiagramm darzustellen.
- Sie kennen einen Grund, warum Systeme 2. Ordnung speziell behandelt werden müssen.
- Sie können aus einer gegebenen Übertragungsfunktion (1. Ordnung) ein mit Geraden approximiertes Bodediagramm von Hand zeichnen.
- Sie können aus einem gegebenen Bodediagramm (1. Ordnung) die Übertragungsfunktion bestimmen.

#### **Vorgehen**

Wissenserwerb

- Studieren Sie die für dieses Thema bereitgestellten Unterlagen.
- Lösen Sie die Aufgaben der Lernkontrolle.

Expertenrunde

- Besprechen Sie in der Gruppe, welche Fakten Sie den Klassenkameraden vermitteln wollen. Beachten Sie die oben aufgeführten Lernziele.
- Überlegen Sie, in welcher Form die Wissensvermittlung an die MitstudentInnen (Unterrichtsrunde) durchgeführt werden könnte. Die "Minididaktik" im Anhang E.1 enthält dazu einige Ratschläge.

#### **Material**

- Das Bodediagramm (Dokument A.1)
- Faktorisierung von Übertragungsfunktionen (Dokument A.2)
- Die vier Grund- oder Normglieder (Dokument A.3)

# **Lernkontrolle**

Beantworten Sie die nachfolgenden Fragen in schriftlicher Form. Arbeiten Sie dabei individuell, selbständig und verwenden Sie die Unterlagen. Anschliessend vergleichen Sie Ihre Antworten mit den korrekten Lösungen. Schauen Sie erst in den Lösungen nach, wenn Sie alle Aufgaben wirklich gelöst haben!

Sie haben das Thema verstanden, wenn Sie drei Aufgaben pro Serie korrekt beantworten konnten.

Sinn dieser Lernkontrollen ist, dass Sie als angehender Experte für das Bodediagramm feststellen können, über welches Wissen Sie verfügen bzw. wo Sie noch Lücken haben. Ihre Klassenkameraden haben schliesslich ein Anrecht auf kompetente Experten.

#### **Aufgaben - Serie A**

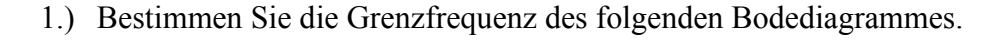

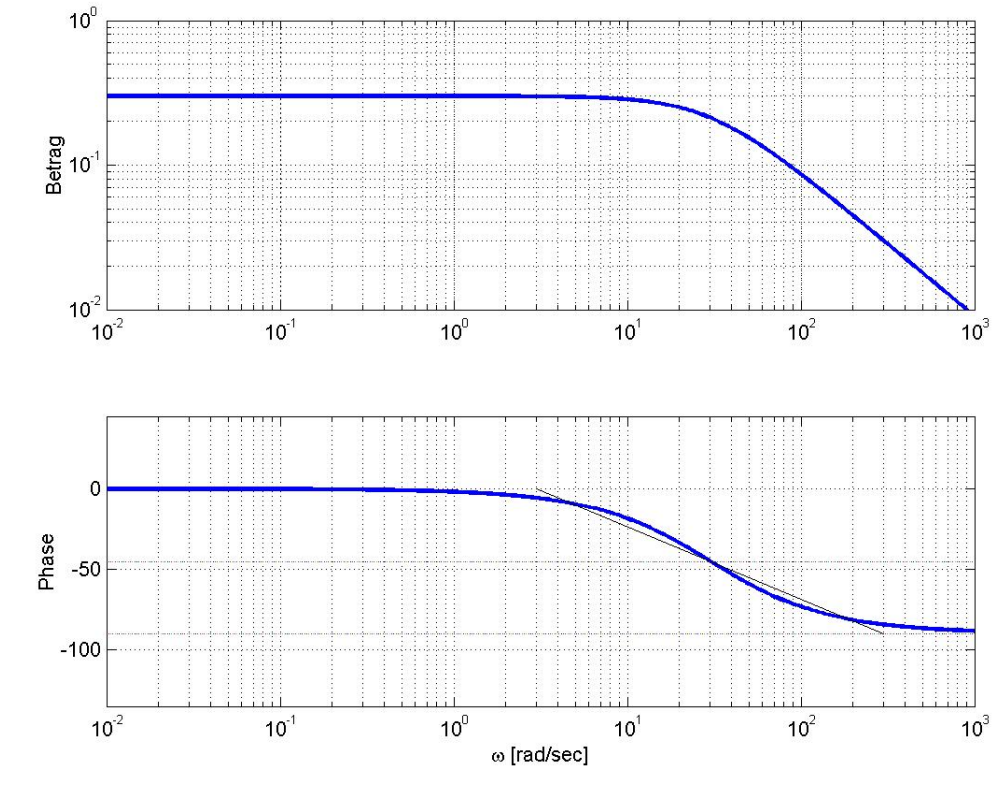

(K1)

- 2.) Zeichnen Sie das Bodediagramm der folgenden ÜF:  $G(j\omega) = \frac{5}{5+j}$  $\omega$ ) =  $\frac{3}{5 + j\omega}$ (K3)
- 3.) Zeichnen Sie den Phasengang, wenn der folgende Amplitudengang gegeben ist.

Achtung: Beachten Sie die Skalierung!

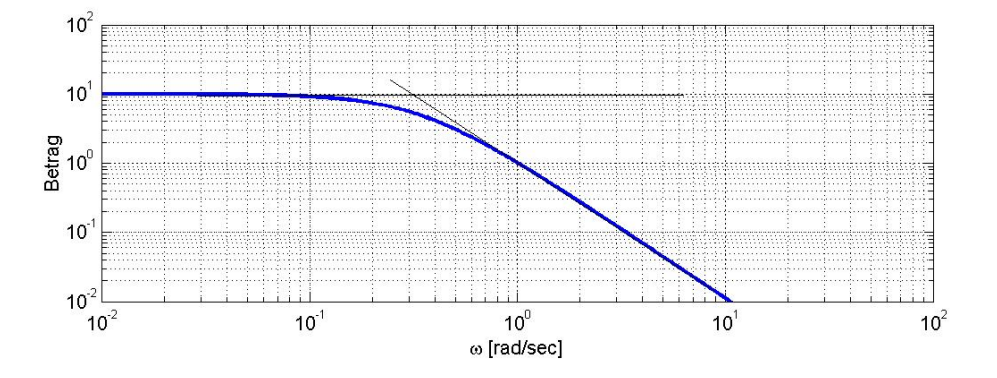

(K3)

4.) Zeichnen Sie das Bodediagramm der folgenden ÜF

$$
G(j\omega) = \frac{100}{(100 - \omega^2) + 101 \cdot j\omega}
$$

Tip:  $j^2 = -1$ 

#### **Lösungen Serie A**

1.)  $\omega_{g}$  = 30: Die Grenzfrequenz  $\omega_{g}$  erhält man entweder aus dem Amplitudengang (Schnittpunkt der horizontalen Gerade mit der mit 20 dB/Dek. fallende Asymptote) oder aus dem Phasengang (Frequenz, bei der die Phase genau -45o ist.).

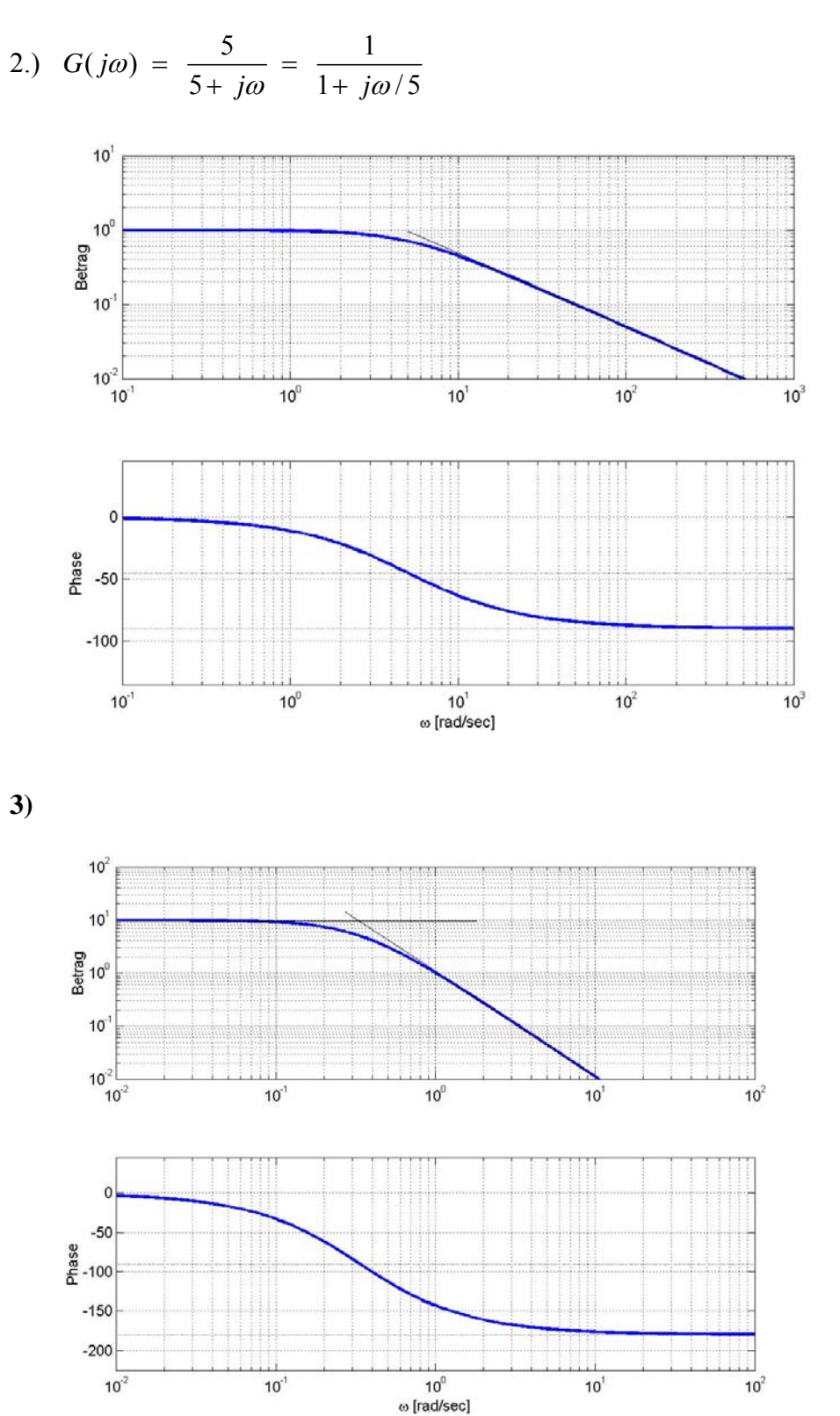

**4)** 

$$
G(j\omega) = \frac{100}{(100 - \omega^2) + 101 \cdot j\omega} = \frac{100}{(100 + (j\omega)^2) + 101 \cdot j\omega}
$$

$$
= \frac{100}{(j\omega)^2 + 101 \cdot j\omega + 100} = \frac{100}{(j\omega + 1) \cdot (j\omega + 100)} = \frac{1}{(j\omega + 1)} \cdot \frac{1}{(j\omega/100 + 1)}
$$

Daraus erkennen wir sofort die Grenzfrequenzen:  $\omega_{g_2} = 100$  und  $\omega_{g_2} = 100$ , und können somit das Bodediagramm zeichnen.

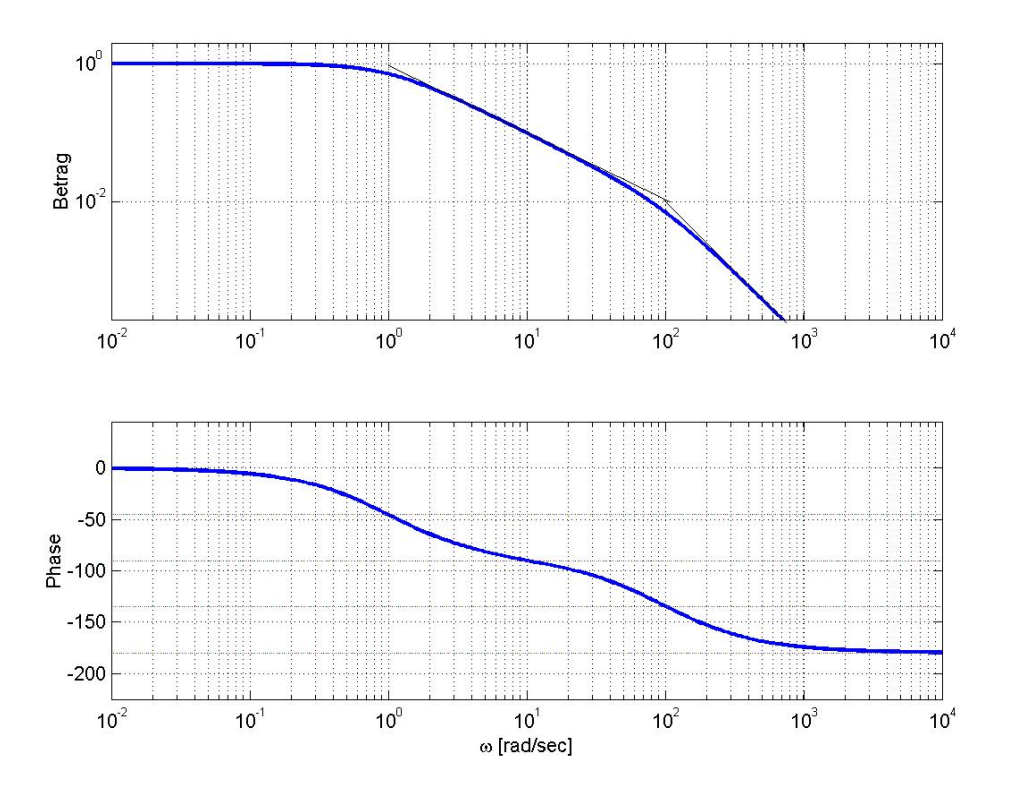

#### Anleitung für Gruppe B

# **Bodediagramm für Systeme 2. Ordnung**

#### **Übersicht**

Das Bodediagramm bietet bei Systemen zweiter Ordnung, die nicht reell faktorisierbar sind, andere Schwierigkeiten als bei Systemen erster Ordnung. Darum werden die Systeme zweiter Ordnung hier speziell behandelt.

#### **Lernziele**

Sie wissen nach dem Durcharbeiten Ihrer Unterlagen, wie man Bodediagramme für Systeme 2. Ordnung zeichnet und erkennen auch aus einem beliebigen Bodediagramm, ob es sich um eine Übertragungsfunktion 2. Ordnung handelt.

#### **Ziele für die ganze Klasse**

- Die Studenten kennen einen Grund, warum Systeme 2. Ordnung speziell behandelt werden müssen.
- Sie können aus einer gegebenen Übertragungsfunktion (2. Ordnung) ein Bodediagramm von Hand zeichnen.
- Sie können aus einem gegebenen Bodediagramm (2. Ordnung) die Übertragungsfunktion bestimmen.

#### **Vorgehen**

Wissenserwerb

- Studieren Sie die für dieses Thema bereitgestellten Unterlagen.
- Lösen Sie die Aufgaben der Lernkontrolle.

#### Expertenrunde

- Besprechen Sie in der Gruppe, welche Fakten Sie den Klassenkameraden vermitteln wollen. Beachten Sie die oben aufgeführten Lernziele.
- Überlegen Sie, in welcher Form die Wissensvermittlung an die MitstudentInnen (Unterrichtsrunde) durchgeführt werden könnte. Die "Minididaktik" im Anhang E.1 enthält dazu einige Ratschläge.

#### **Material**

- Das Bodediagramm 2. Ordnung (Dokument B.1)

# **Lernkontrolle**

Lösen Sie folgende Aufgaben selbständig. Falls Sie nicht weiterkommen, schauen Sie nochmals den Theorieteil an und probieren Sie nochmals.

Sie haben den Stoff begriffen, wenn Sie alle 3 Aufgaben alleine lösen können.

Sinn der Lernkontrollen ist, dass Sie als angehende ExpertenInnen für spezielle ÜF 2. Ordnung feststellen können, über welches Wissen Sie verfügen bzw. wo Sie noch Lücken haben. Ihre MitstudentInnen haben schliesslich ein Anrecht auf kompetente ExpertInnen.

# **Serie A**

- 1.) Schreiben Sie in drei Sätzen (oder Stichworte) auf, was das Spezielle an ÜF 2. Ordnung mit d < 1 ist. (K1)
- 2.) Zeichen Sie das Bodediagramm der folgenden ÜF:

$$
G(s) = \frac{1}{1 + \frac{1}{50} s + \frac{1}{100} s^2}
$$

 Gehen Sie dabei genau so vor, wie bei dem Zahlenbeispiel im Dokument B.1 (K1)

3.) Betrachten Sie nun die ÜF 2. Ordnung mit  $d = 0$ .

$$
G(s) = \frac{10}{1+s^2}
$$

 Berechnen Sie zuerst die wichtigsten Punkte des Bodediagrammes und zeichnen Sie es danach. (K4)

# **Lösungen Serie A**

1.) Für die spezielle ÜF 2. Ordnung mit d < 1 gilt:

- Sie ist nicht faktorisierbar mit reellen Koeffizienten.
- Die Überhöhung des Amplitudenganges ist abhängig von der Dämpfung d.
- Der Amplitudengang fällt mit 40 dB/Dek. für  $\omega \rightarrow \infty$ .
- Sie hat eine Phasenänderung von -180°.
- Die Resonanzkreisfrequenz ist abhängig von der Dämpfung d.

$$
2.)
$$

$$
G(s) = \frac{1}{1 + \frac{1}{5} \cdot \frac{1}{10} s + \frac{1}{100} s^2}
$$

Grenzfrequenz:  $\omega_0 = 10s^{-1}$  $=10s^{-1}$  Dämpfung 2d =  $\frac{1}{2}$ 5 1 10  $d = \frac{1}{\epsilon}$   $\Rightarrow$   $d = \frac{1}{\epsilon}$ Bemerkung: d < 1 spezielle ÜF, d <  $\frac{1}{\sqrt{1-\epsilon}} \Rightarrow$  Überhöhung 2 Verstärkung  $A_0=1$   $\omega_T = 9.899$  $A_{\text{max}} = \frac{A_0}{2d\sqrt{1 - d^2}} = 5.03 \approx 14 \text{ [dB]}$  $=$   $\frac{0}{\sqrt{2}}$  = 5.03  $\approx$  14 [dB −  $(j\omega) = G(s)|_{s = i\omega} = \frac{1}{(s - \sqrt{2})^2} = \frac{1}{(s - \sqrt{2})^2}$  $1 + j \frac{\omega}{2} + |j \frac{\omega}{2} |$  1  $50 \left( \begin{array}{cc} 50 & 10 \end{array} \right) \left( \begin{array}{cc} 10 & \end{array} \right)$  50  $G(j\omega) = G(s)\Big|_{s=j}$  $j\frac{\omega}{\omega} + j\frac{\omega}{\omega}$  | 1- $\left|\frac{\omega}{\omega}\right| + j$  $\omega$ ) =  $G(s)|_{s=j\omega} = \frac{1}{1+j\frac{\omega}{50} + \left(j\frac{\omega}{10}\right)^2} = \frac{1}{1-\left(\frac{\omega}{10}\right)^2 + j\frac{\omega}{50}}$ 

$$
A(\omega_0) = 20 \cdot \log(1) - 20 \cdot \log(2 \cdot 0.1) = -20 \cdot \log(2 \cdot 0.1) = 13.97 \text{ [dB]}
$$

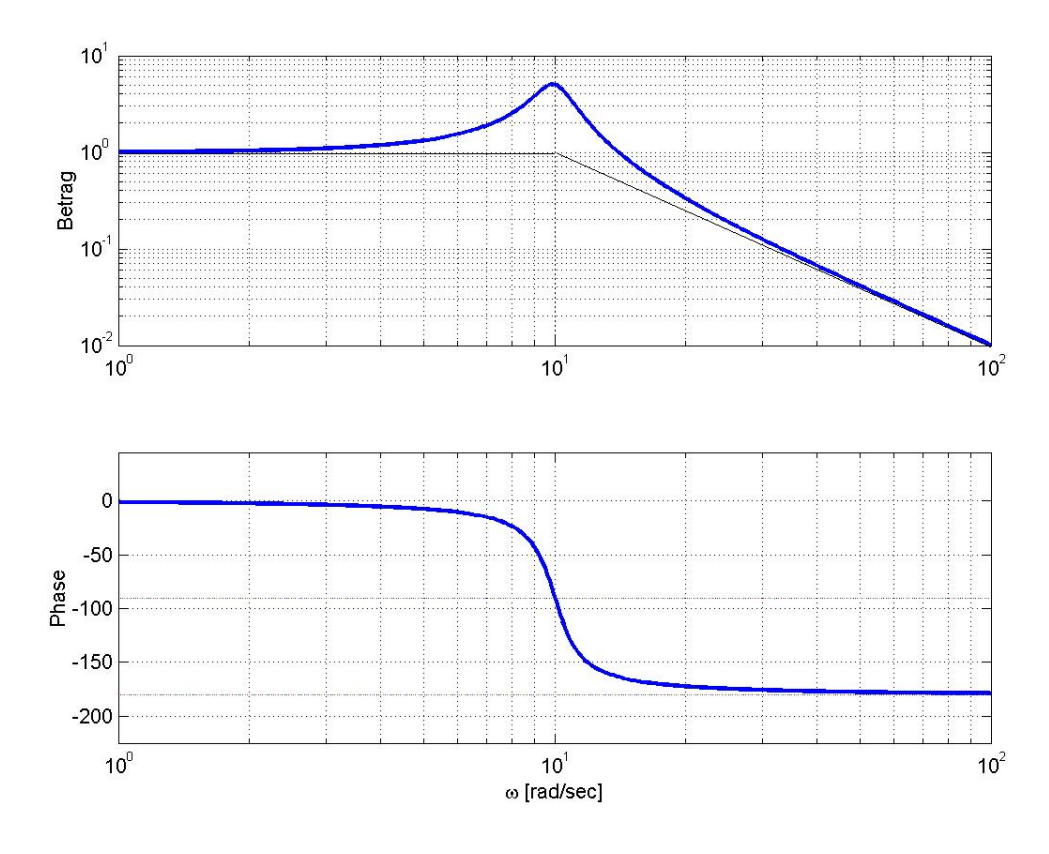

3.)

$$
G(j\omega) = \frac{10}{1 - \omega^2} \qquad \text{Re}\left\{G(j\omega)\right\} = \frac{10}{1 - \omega^2} \text{Im}\left\{G(j\omega)\right\} = 0
$$
  

$$
|G(j\omega)| = \frac{10}{1 - \omega^2}
$$
  

$$
\varphi(\omega) = \begin{cases} 0^\circ \\ -180^\circ \end{cases}
$$
  

$$
A(\omega_0) = +\infty
$$

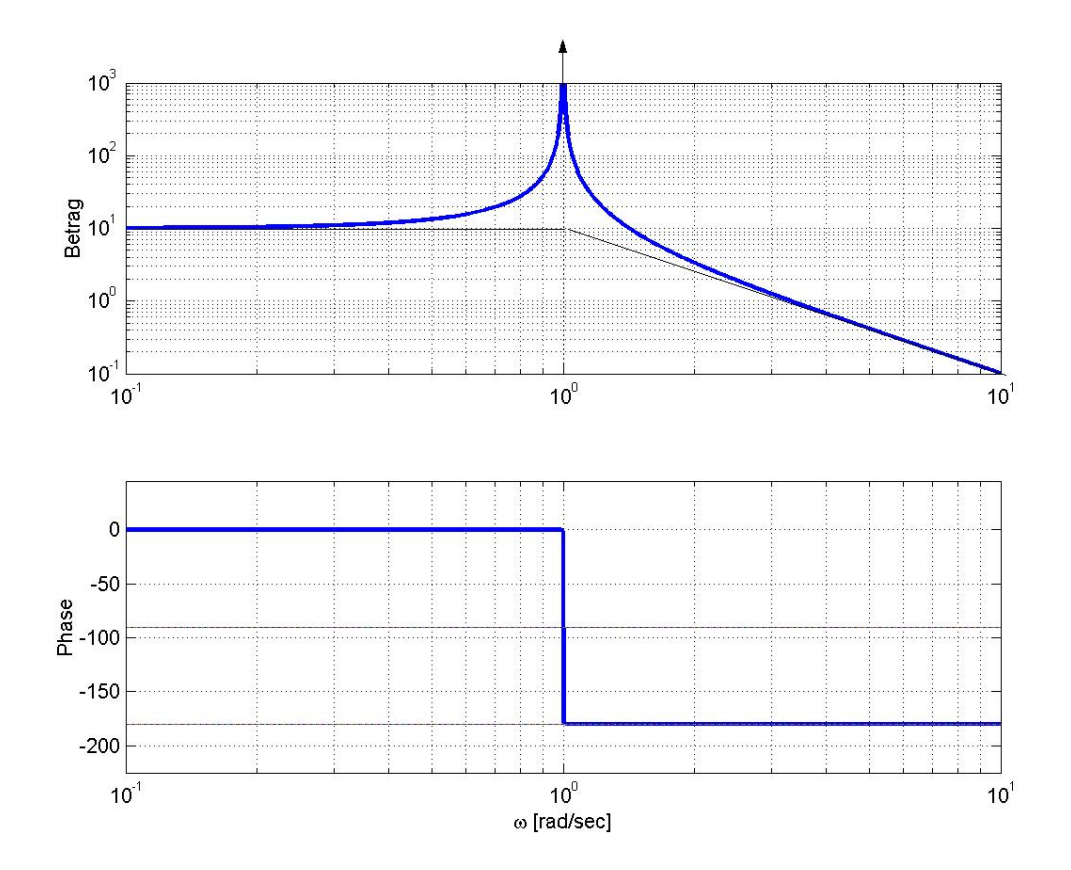

Anleitung für Gruppe C

#### **Das Nyquistdiagramm (allgemein)**

#### **Ziele für die ganze Klasse**

- Sie können aus einer gegebenen Übertragungsfunktion ein approximiertes Nyquistdiagramm von Hand zeichnen.
- Sie können das Nyquistdiagramm zeichnen, wenn mehrere ÜF parallel oder in Serie geschaltet sind.
- Sie können aus einem Nyquistdiagramm die Übertragungsfunktion schätzen.

#### **Vorgehen**

Wissenserwerb

- Studieren Sie die für dieses Thema bereitgestellten Unterlagen.
- Lösen Sie die Aufgaben der Lernkontrolle

#### Expertenrunde

- Besprechen Sie in der Gruppe, welche Fakten Sie den Klassenkameraden vermitteln wollen. Beachten Sie die oben aufgeführten Lernziele.
- Überlegen Sie, in welcher Form die Wissensvermittlung an die MitstudentInnen (Unterrichtsrunde) durchgeführt werden könnte. Die "Minididaktik" im Anhang E.1 enthält dazu einige Ratschläge.

#### **Material**

- Einführung in das Nyquistdiagramm (Dokument C.1)

# **Lernkontrolle**

Beantworten Sie die nachfolgenden Fragen in schriftlicher Form. Arbeiten Sie dabei individuell, selbständig und verwenden Sie die Unterlagen. Anschliessend vergleichen Sie Ihre Antworten mit den korrekten Lösungen. Schauen Sie erst in den Lösungen nach, wenn Sie alle Aufgaben wirklich gelöst haben!

Sie haben das Thema verstanden, wenn Sie drei Aufgaben pro Serie korrekt beantworten konnten.

Sinn dieser Lernkontrollen ist, dass Sie als angehender Experte für das Nyquistdiagramm feststellen können, über welches Wissen Sie verfügen bzw. wo Sie noch Lücken haben. Ihre Klassenkameraden haben schliesslich ein Anrecht auf kompetente Experten.

#### **Aufgaben - Serie A**

- 1.) Eine häufig vorkommende ÜF ist:  $G(s) = \frac{1}{s \cdot R \cdot C + 1}$ . Welche Einheit hat die Zeitkonstante: R⋅C ? (K1)
- 2.) Zeichnen Sie das Nyquistdiagramm folgender ÜF:

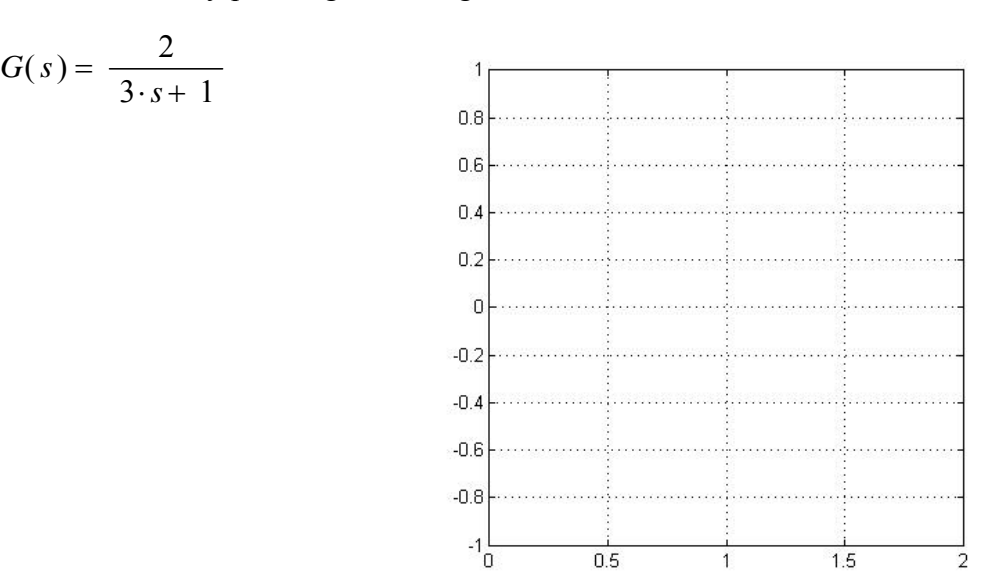

 **Fig. C.5** Vorlage zu Aufgabe 2, Serie A

(K3)

3.) Zeichnen Sie das Nyquistdiagramm folgender ÜF:

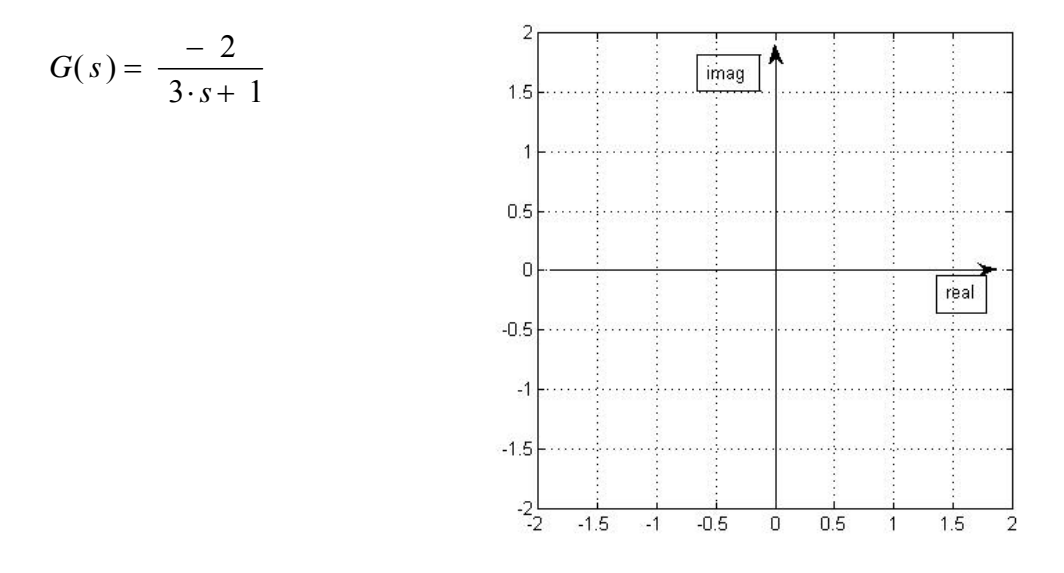

 **Fig. C.6** Vorlage zu Aufgabe 3, Serie A

(K1)

4.) Zur Analyse einer Schaltung haben Sie Messungen gemacht. Das Eingangssignal ist eine sinusförmige Spannung mit 1 V Amplitude und der Frequenz f. Mit einem KO haben Sie im eingeschwungenen Zustand folgendes gemessen:

| Frequenz f | Amplitude            | Phasendrehung $\varphi$ zwischen |
|------------|----------------------|----------------------------------|
|            | der Ausgangsspannung | Ein- und Ausgang                 |
| $0$ Hz     | 2.0V                 | $0^{\circ}$                      |
| $40$ Hz    | 2.1 V                | $-12^{\circ}$                    |
| $100$ Hz   | 2.5 V                | $-40^{\circ}$                    |
| 140 Hz     | 27V                  | $-72^{\circ}$                    |
| 160 Hz     | 2.5 V                | $-91^{\circ}$                    |
| 250 Hz     | 1.0 V                | $-140^{\circ}$                   |
| $1$ kHz    | 0 1 V                | $-172^{\circ}$                   |

Hinweis:  $\omega = 2 \cdot \pi \cdot f$ 

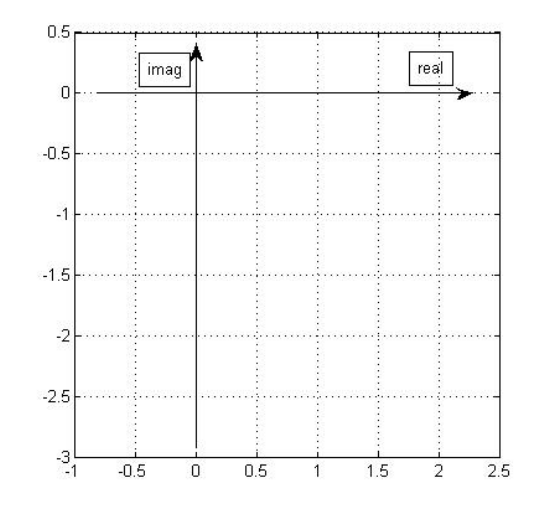

 **Fig. C.7** Vorlage zu Aufgabe 4, Serie A

(K3)

# **Aufgaben - Serie B**

1.) Geben Sie 2 Vorteile des Nyquistdiagramms gegenüber dem Bodediagramm an. (K1)

2.) Zeichnen Sie das Nyquistdiagramm folgender Schaltung. Benutzen Sie als Vorlage Fig. C.8

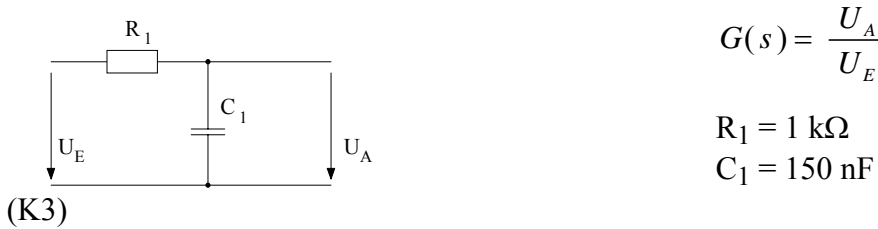

3.) Zeichnen Sie das Nyquistdiagramm folgender Schaltung. Benutzen Sie als Vorlage Fig. C.8

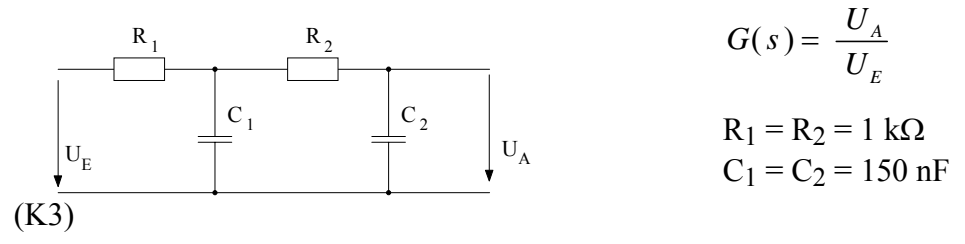

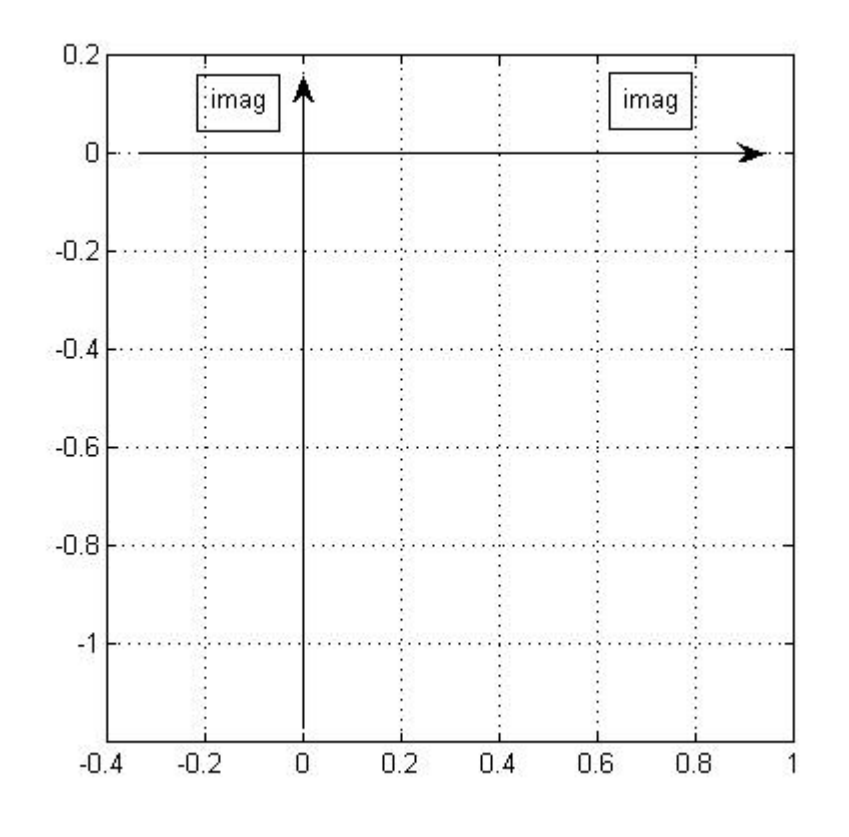

 **Fig. C.8** Vorlage zu den Aufgaben 2, 3, Serie B

4.) Die ÜF folgender Schaltung ist gegeben. Zeichnen Sie das Nyquistdiagramm. Benutzen Sie dabei Fig. C.9 als Vorlage.

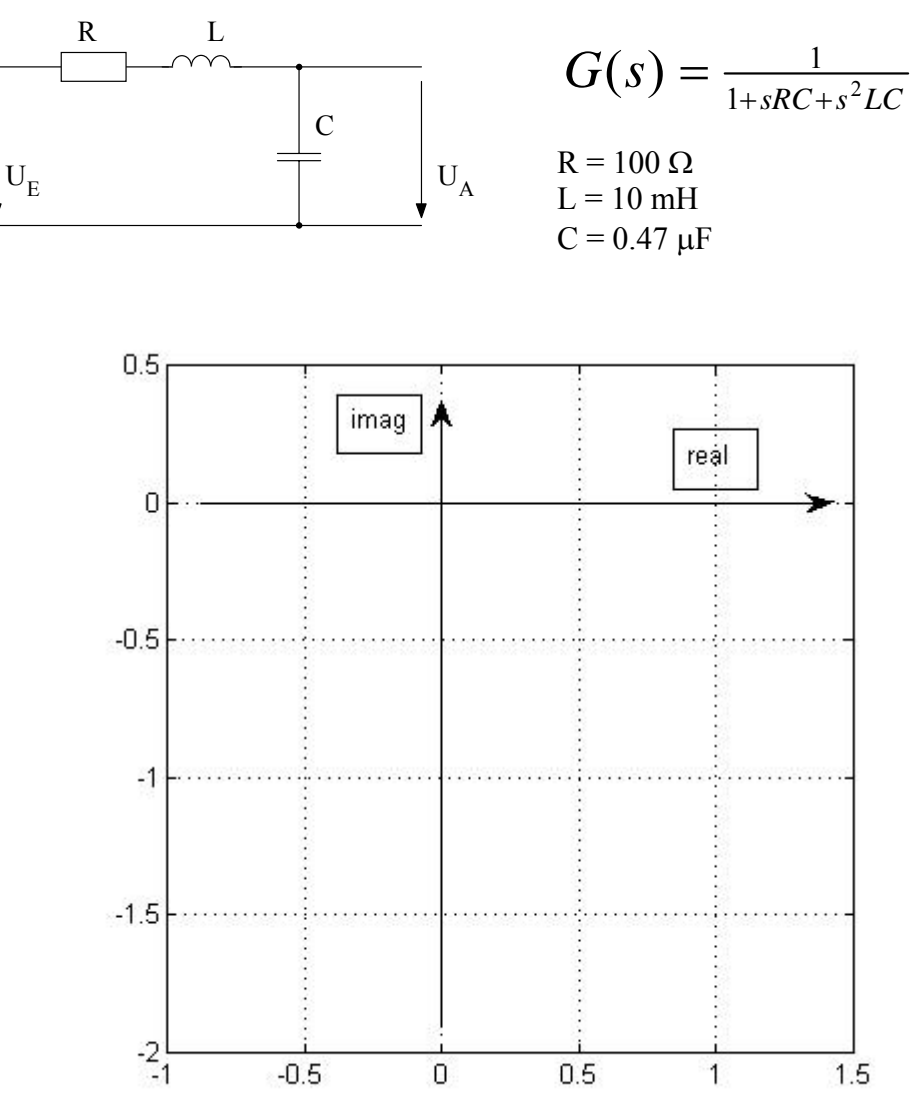

 **Fig. C.9** Vorlage zur Aufgabe 4, Serie B

(K2)

# **Lösungen - Serie A**

1.) Wie es sich für eine Zeitkonstante gehört, ergeben sich Sekunden als Dimension:

$$
[R \cdot C] = \Omega \cdot F = \frac{V}{A} \cdot \frac{A \cdot s}{V} = 1 s
$$

2.)

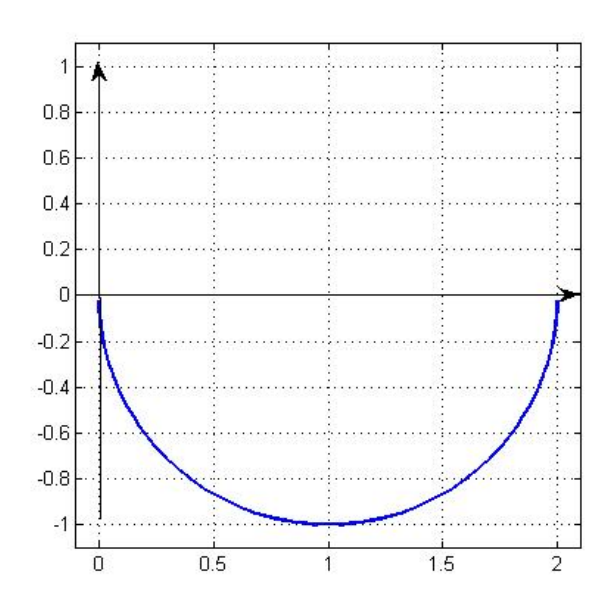

**Fig. C.10** Lösung zu Aufgabe 2, Serie A

3.) Wird die ÜF mit -1 multipliziert, so wird das Nyquistdiagramm am Ursprung gespiegelt.

4.)

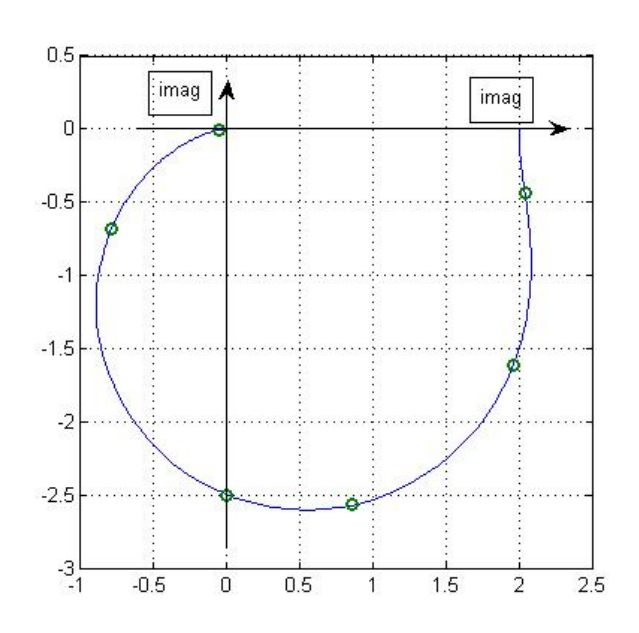

**Fig. C.11** Lösung zu Aufgabe 4, Serie A

# **Lösungen - Serie B**

- 1.) Übersichtlichkeit
	- Es braucht nur 1 Diagramm.
	- Stabilität kann in Systemen mit Totzeit analysiert werden.

2.) 
$$
G(s) = \frac{U_A}{U_E} = \frac{1}{j\omega \cdot R \cdot C + 1} = \frac{1}{j\omega \cdot 15 \cdot 10^{-5} + 1}
$$

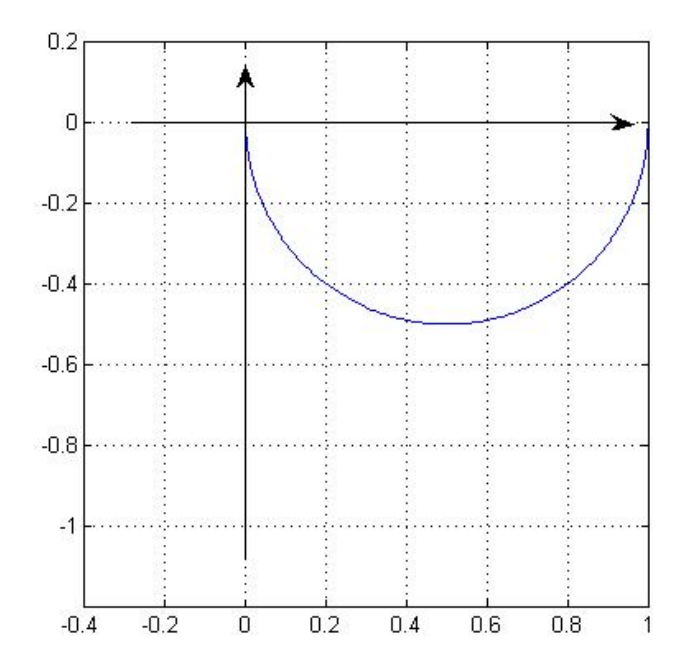

 **Fig. C.12** Lösung zu Aufgabe 2, Serie B

3.) 
$$
G(s) = \frac{U_A}{U_E} = \frac{1}{1 + 3 \cdot s \cdot R \cdot C + s^2 \cdot R \cdot C}
$$

$$
= \frac{1}{-(15 \cdot 10^{-5} \cdot \omega)^2 + j(15 \cdot 10^{-5} \cdot \omega) + 1} = \frac{1}{1 - \left(\frac{\omega}{\omega_0}\right)^2 + j \cdot d\left(\frac{\omega}{\omega_0}\right)}
$$
 *mit*  $\omega_0 = 6.67 \cdot 10^{+3} rad / s$  *und*  $d = 1$ 

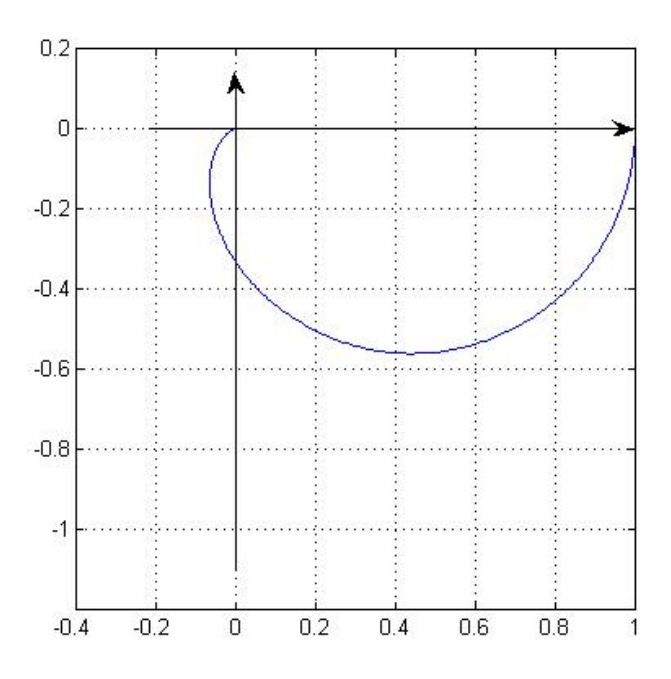

 **Fig. C.13** Lösung zu Aufgabe 3, Serie B

4.)

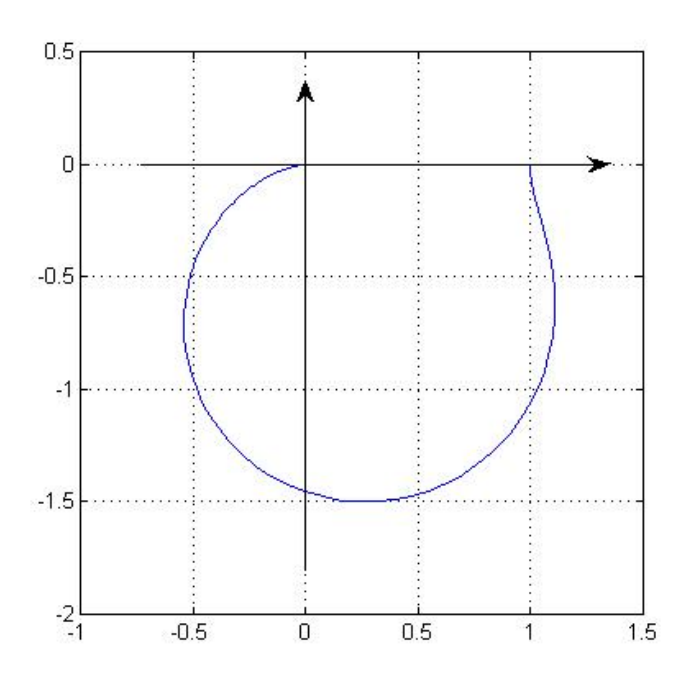

 **Fig. C.14** Lösung zur Aufgabe 4, Serie B

Anleitung für Gruppe D

## **Totzeitglied**

#### **Ziele für die ganze Klasse**

- Die Studenten können in einem Bode- oder Nyquistdiagramm eines Systems einzeichnen, wie es sich durch der Einführung eines Totzeitgliedes verändert.

# **Vorgehen**

#### Wissenserwerb

- Studieren Sie die für dieses Thema bereitgestellten Unterlagen.
- Lösen Sie die Aufgaben der -Lernkontrolle.

#### Expertenrunde

- Besprechen Sie in der Gruppe, welche Fakten Sie den Klassenkameraden vermitteln wollen. Beachten Sie die oben aufgeführten Lernziele.
- Überlegen Sie, in welcher Form die Wissensvermittlung an die MitstudentInnen (Unterrichtsrunde) durchgeführt werden könnte. Die "Minididaktik" im Anhang E.1 enthält dazu einige Ratschläge.

#### **Material**

- Kurzeinführung in das Bodediagramm (Dokument D.1)
- Kurzeinführung in das Nyquistdiagramm (Dokument D.2)
- Einführung in Totzeitglieder (Dokument D.3)

# **Lernkontrolle**

Beantworten Sie die nachfolgenden Fragen in schriftlicher Form. Arbeiten Sie dabei individuell, selbständig und verwenden Sie die Unterlagen. Anschliessend vergleichen Sie Ihre Antworten mit den korrekten Lösungen. Schauen Sie erst in den Lösungen nach, wenn Sie alle Aufgaben wirklich gelöst haben.

Sie haben das Thema verstanden, wenn Sie drei Aufgaben pro Serie korrekt beantworten konnten.

Sinn dieser Lernkontrollen ist, dass Sie als angehender Experte für das Totzeitelement feststellen können, über welches Wissen Sie verfügen bzw. wo Sie noch Lücken haben. Ihre Klassenkameraden haben schliesslich ein Anrecht auf kompetente Experten.

#### **Aufgaben - Serie A**

- 1.) Beschreiben Sie in einem Satz, wie sich der Amplitudengang eines Systems beim Einfügen eines Totzeitgliedes mit dem Verstärkungsfaktor verändert. (K2)
- 2.) In der Figur D.3.7 sehen Sie den Vergleich einer Schaltung mit und ohne Totzeitglied. Wie gross wäre die Phasenverschiebung des Totzeitgliedes alleine bei einer Kreisfrequenz von 471 rad/s?

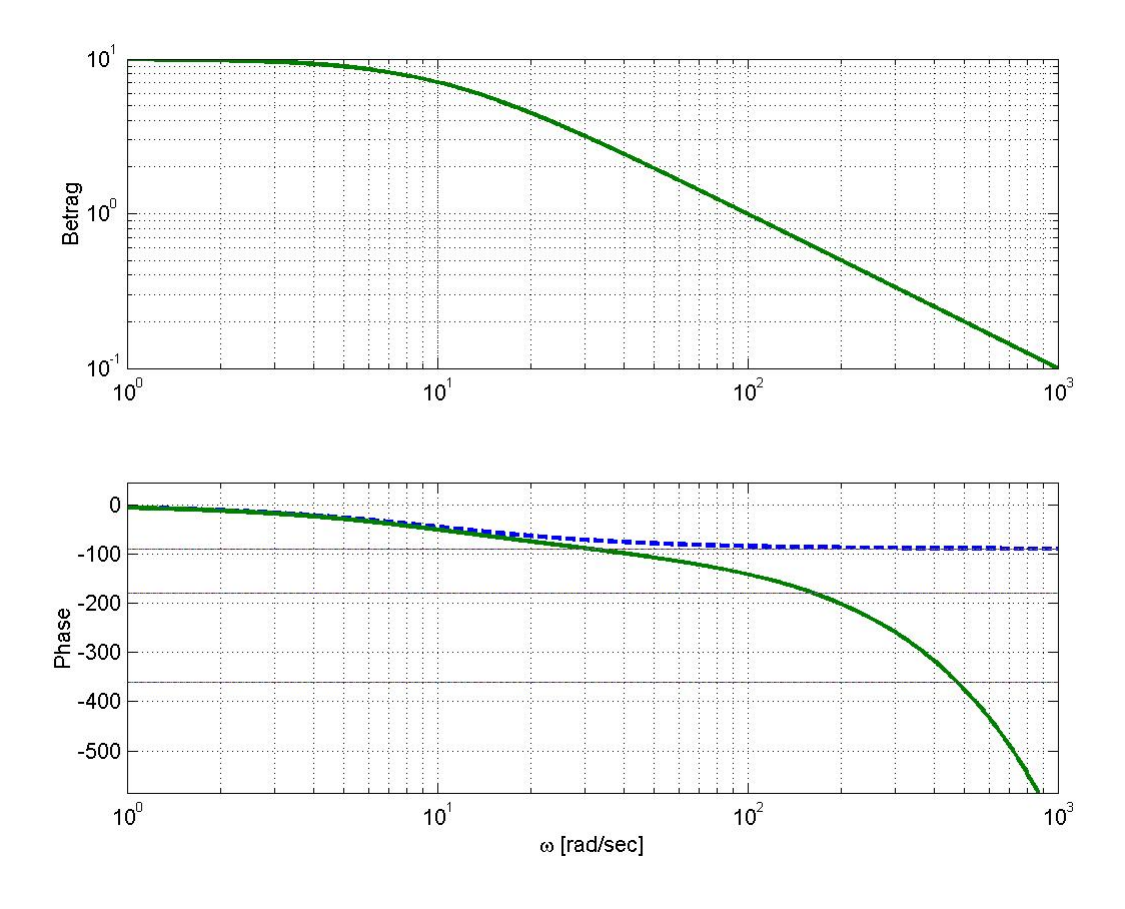

 **Fig D.3.7** Aufg. 2) Serie A

(K2)

3.) a) Das Nyquistdiagramm eines ohmschen Spannungsteilers besteht nur aus einem Punkt auf der reellen Achse. Wir haben gesehen, dass das Nyquistdiagramm eines Totzeitgliedes aus einem Kreis besteht. In Fig. D.3.8 ist das Nyquistdiagramm des unten gezeichneten Spannungsteilers und dasjenige des Totzeitgliedes aufgezeichnet. Zeichnen Sie in das gleiche Diagramm die Gesamt-ÜF hinein.

 Hinweis: Um die Gesamt-ÜF zu erhalten, müssen die einzelnen ÜF multipliziert werden.

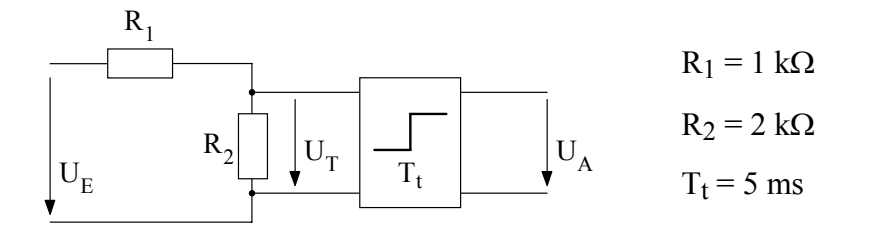

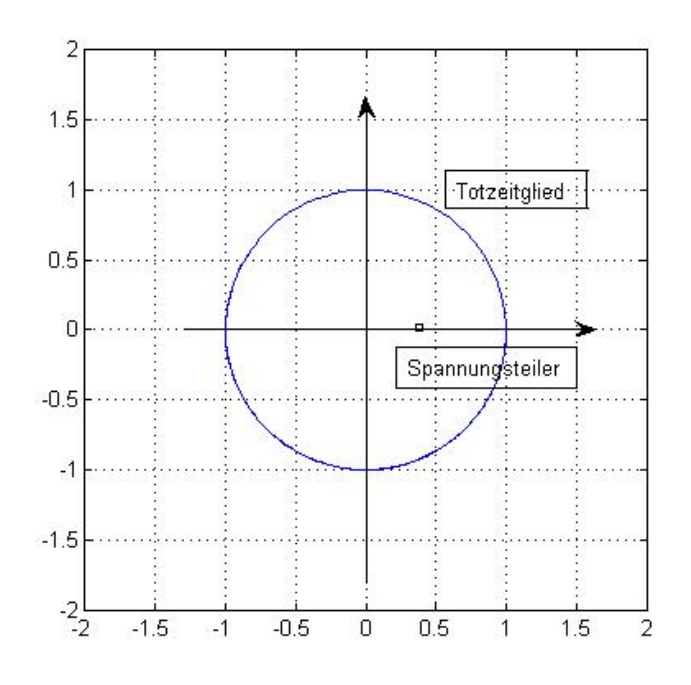

 **Fig D.3.8** Aufg. 3) Serie A, Nyquistdiagramm

 b) Wie verändert sich das Nyquistdiagramm, wenn die Totzeit verkleinert wird? (K3)

4.) Zeichnen Sie das Nyquistdiagramm der unten stehenden Schaltung in die Fig. D.3.9 hinein.

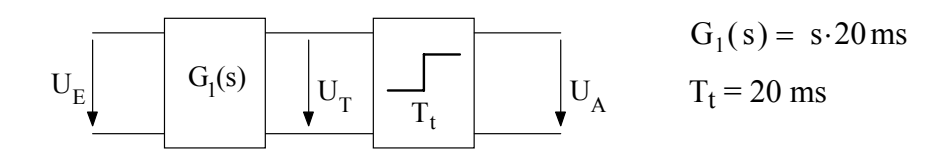

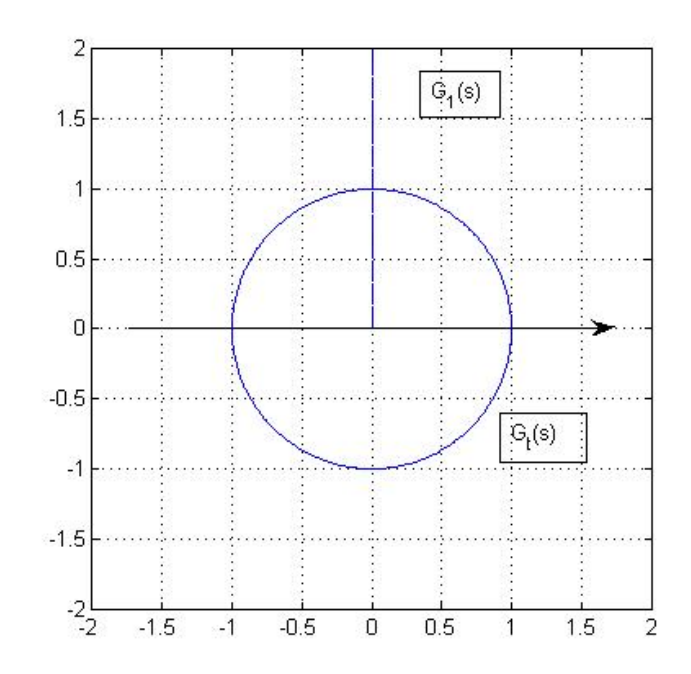

 **Fig D.3.9** Aufg. 4) Serie A, Nyquistdiagramm

# **Lösungen zur Serie A**

- 1.) Der Amplitudengang wird in y-Richtung um 20 log(K) verschoben. Falls K eins ist, verändert sich der Amplitudengang nicht.
- 2.) Die Schaltung ohne Totzeit hat bei 471 rad/s eine Phasendrehung von -90°. Die Gesamtschaltung hat bei 471 rad/s Phasendrehung von -360°. Da die Phasendrehungen addiert werden, bleibt für das Totzeitglied alleine eine Phasendrehung von -360° +90° = -270**°** übrig.
- 3.) a) Die Gesamt-ÜF wird mit der ÜF des Spannungsteilers ( =1/3 ) multipliziert.

$$
G(s) = \frac{1 k \Omega}{1 k \Omega + 2 k \Omega} \cdot e^{-j\omega \cdot 5ms} = \frac{1}{3} \cdot e^{-j\omega \cdot 5ms}
$$

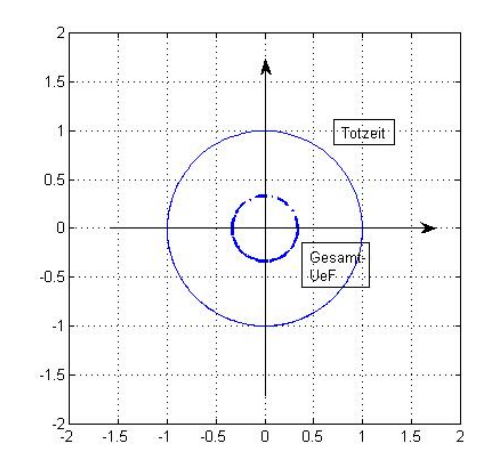

- b) Im Nyquistdiagramm wären keine Änderungen ersichtlich. Wären einzelne Punkte mit ihrem Wert von ω beschriftet, so sähe man, dass der Phasenwinkel für dasselbe ω kleiner ist. Man könnte sagen, die Kurve dreht sich langsamer.
- 4.) Die zwei ÜF werden multipliziert. D.h., die Beträge werden multipliziert und die Phasen addieren sich. Es kommt in dieser Aufgabe nicht darauf an, dass Ihre Lösung genau richtig gezeichnet ist. Wichtig ist, dass Sie erkannt haben, wie der qualitative Kurvenverlauf ist.

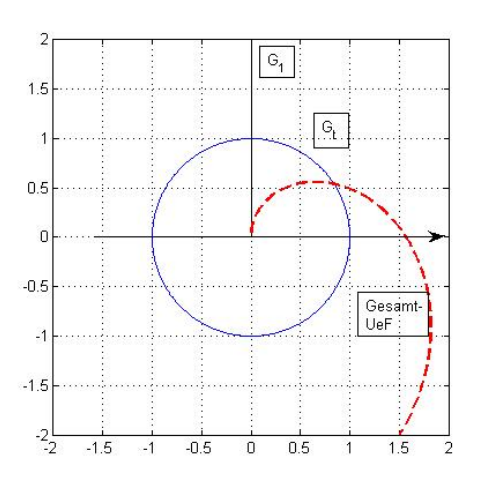

### **Aufgaben - Serie B**

- 1.) Eine häufig vorkommende ÜF ist  $G(s) = \frac{1}{s \cdot R \cdot C + 1}$ . Welche Einheit hat die Zeitkonstante *R*⋅*C* ? (K1)
- 2.) Zur Analyse einer Schaltung haben Sie Messungen gemacht. Das Eingangssignal ist eine sinusförmige Spannung mit 1 V Amplitude und der Frequenz f. Mit einem KO haben Sie im stationären Zustand folgendes gemessen:

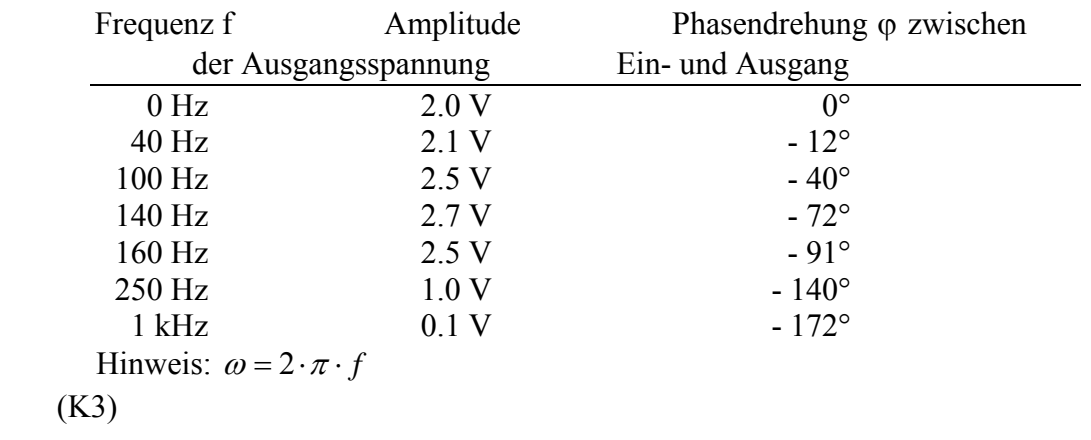

3.) Zeichnen Sie das Nyquistdiagramm der untenstehenden Schaltung. Das Nyquistdiagramm des RC-Gliedes und des Totzeitgliedes sind in der Fig. D.3.10 vorgegeben. Es sind ebenfalls 3 Punkte (A, B und C) vorgegeben, in denen die Kreisfrequenz ω bei beiden Kurven gleich ist.

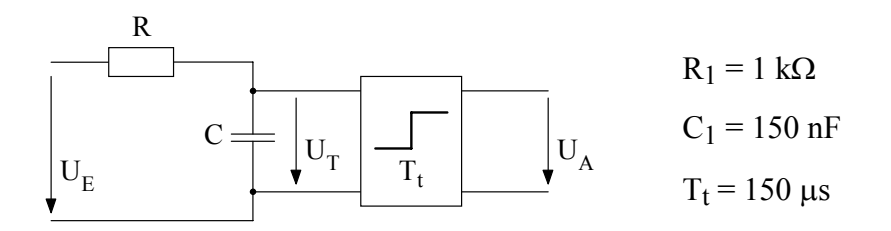

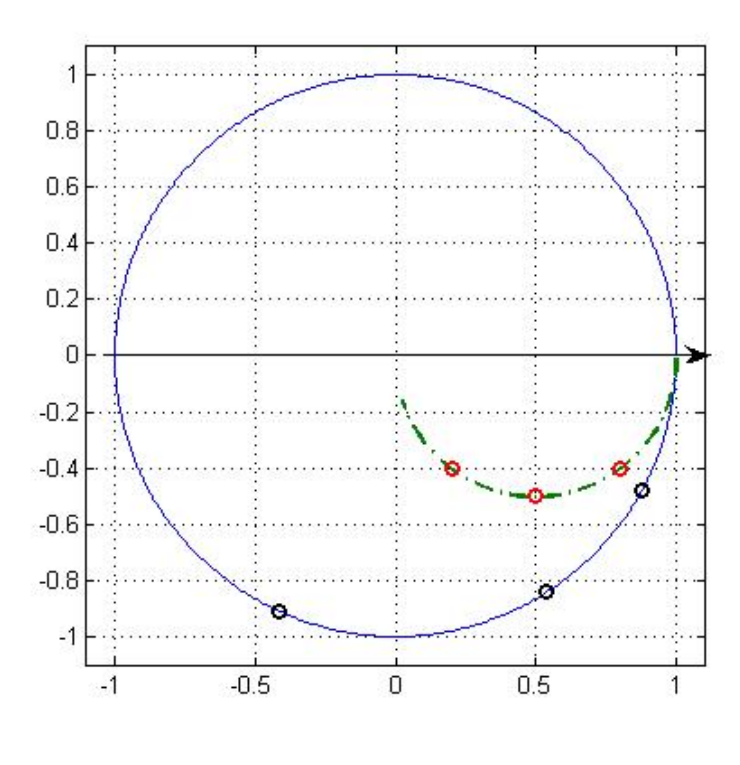

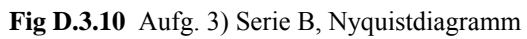

(K1)

4.) Beschreiben Sie in Worten die Lösung von Aufgabe 3.), falls die Totzeit um einen Faktor 100 kleiner ist: T<sub>t</sub> = 1.5 μs. (K3)

Expertengruppe A: **Das Bodediagramm** (Dokument A.1)

# **Was ist eine Übertragungsfunktion?**

Eine Übertragungsfunktion (im folgenden ÜF genannt) definiert das Verhältnis von einer Ausgangsgrösse zu einer Eingangsgrösse eines Systems im Bildbereich (Laplace-Bereich).

$$
G(s) = \left. \frac{Y(s)}{U(s)} \right|_{AB=0}
$$

Für harmonische Anregung im stationären Zustand kann man s durch jω ersetzen und somit die Übertragungsfunktion G(s = jω), in Funktion von ω nach Betrag und Phase auftragen. Die Darstellung des Betrages  $|G(j\omega)|$  nennt man auch Amplitudengang. Er wird doppeltlogarithmisch aufgetragen. Die Darstellung der Phase  $arg(G(j\omega))$  wird Phasengang genannt. Der Phasengang wird hingegen einfach-logarithmisch aufgetragen.

Diese Darstellungsart nennt man Bodediagramm nach dem "Entdecker" H. Bode (1945).

Wieso zeichnet man das Bodediagramm logarithmisch auf?

Weil man so einen weiten Ausschnitt des Frequenzbereiches beurteilen kann. Das Verhalten für kleine Frequenzen, sowie das Verhalten für grosse Frequenzen kann aus dem Bodediagramm herausgelesen werden.

# **Mathematische Grundlagen**

Eine Übertragungsfunktion kann nach Betrag und Phase angegeben werden.

$$
G(j\omega) = |G(j\omega)| \cdot e^{j \cdot \varphi(\omega)} \tag{A1.1}
$$

$$
|G(j\omega)| = \sqrt{\text{Re}\{G(j\omega)\}^2 + \text{Im}\{G(j\omega)\}^2}
$$
 (A1.2)

$$
\varphi(\omega) = \arg(G(j\omega)) := \arctan\left(\frac{\operatorname{Im}\{G(j\omega)\}}{\operatorname{Re}\{G(j\omega)\}}\right) \tag{A1.3}
$$

 $|G(j\omega)|$  ist der Betrag von  $G(j\omega)$ .

 Den Betrag (in dB) wird Amplitudengang genannt.  $A(\omega) = |G(j\omega)|_{\omega} = 20 \cdot \log(|G(j\omega)|)$  (A1.4)

 $\varphi(\omega) = \arg(G(j\omega))$  nennt man Phasengang.

Bemerkungen: dB ist die Abkürzung für Dezibel Umwandlungsformel:  $X_{\text{dR}} \coloneqq 20 \cdot \log_{10} (|X|)$  (A1.5) **b**zw.  $|X| = 10^{\frac{X_{dB}}{20}}$ 

# **Das Bodediagramm 1. Ordnung**

Eine ÜF 1. Ordnung ist eine Funktion in s, wobei keine Potenzen > 1 von s vorkommen dürfen.

Wir betrachten als Beispiel die ÜF

$$
G(s) \Big|_{s=j\omega} := G(j\omega) = A_0 \cdot \frac{1}{1+j\omega T}
$$
 (A1.6)

wobei A<sub>0</sub> die Verstärkung und T die Zeitkonstante ist. Zuerst berechnen wir den Real- und den Imaginärteil.

$$
\operatorname{Re}\left\{G(j\omega)\right\} = \frac{A_0}{1 + (\omega T)^2} \qquad \operatorname{Im}\left\{G(j\omega)\right\} = \frac{-\omega T A_0}{1 + (\omega T)^2}
$$

Danach setzten wir in die Formel (A1.2) und (A1.3) ein und erhalten den **Betrag**

$$
\left| G(j\omega) \right| = \left| \frac{A_0}{1 + j\omega T} \right| = \frac{A_0}{\left| 1 + j\omega T \right|} = \frac{A_0}{\sqrt{1 + (\omega T)^2}}
$$

und die **Phase**  $\varphi(\omega) = \arg(G(j\omega)) = \arg\{Z\ddot{\alpha}hler\} - \arg\{Nenner\} = -\arctan(\omega T)$ 

So, jetzt berechnen wir die Asymptoten, d.h. die Grenzwerte für ω gegen null und gegen ∞ . Zuerst für den Betrag für  $\omega$  gegen null (das ist gerade die Gleichstromverstärkung, d.h.  $\omega = 0$ )

$$
\lim_{\omega \to 0} (|G(j\omega)|) = \lim_{\omega \to 0} \left( \frac{A_0}{\sqrt{1 + (\omega T)^2}} \right) = A_0 \quad (A1.7)
$$

und für  $\omega$  gegen  $\infty$ :

$$
\lim_{\omega \to \infty} (|G(j\omega)|) = \lim_{\omega T > 1} \left( \frac{A_0}{\sqrt{1 + (\omega T)^2}} \right) \cong \frac{A_0}{\omega T} \tag{A1.8}
$$

Und jetzt für die Phase für ω gegen null

$$
\lim_{\omega \to 0} \left( \arg(G(j\omega)) \right) = \lim_{\omega \to 0} \left( \arctan(-\omega T) \right) = 0^{\circ}
$$
  
\n
$$
\lim_{\omega \to \infty} \left( \arg(G(j\omega)) \right) = \lim_{\omega T > 1} \left( \arctan(-\omega T) \right) \approx -90^{\circ}
$$

und für  $\omega$  gegen  $\infty$ 

Nun berechnen wir den Amplitudengang nach Formel (A1.4):

$$
A(\omega) = |G(j\omega)|_{dB} = 20 \cdot \log \left( \frac{A_0}{\sqrt{1 + (\omega T)^2}} \right)
$$
  
= 20 \cdot \log(A\_0) - 20 \cdot \log \left( \sqrt{1 + (\omega T)^2} \right)  
= 20 \cdot \log(A\_0) - 10 \cdot \log \left(1 + (\omega T)^2 \right) (A1.9)  

$$
\approx 20 \cdot \log(A_0) - 20 \cdot \log(\omega T) \qquad (A1.10)
$$

Aus Formel (A1.9) sehen wir sofort, dass  $A(\omega) = |G(j\omega)|_{\mu}$  für  $\omega$  gegen null ungefähr konstant ist, nämlich 20**.**log(A0).

Aus (A1.10) ist ersichtlich, dass  $A(\omega)$  für  $\omega T >> 1$  gegen eine Gerade strebt, die mit 20 dB/Dekade fällt.

Zum Schluss berechnen wir noch einen speziellen Punkt im Bodediagramm, nämlich für  $\omega = \omega_g = \frac{1}{T}$ 

Betrag:

$$
\lim_{\omega \to 1/T} (|G(j\omega)|) = \lim_{\omega \to 1/T} \left( \frac{A_0}{\sqrt{1 + (\omega T)^2}} \right) = \frac{A_0}{\sqrt{2}}
$$
  

$$
\lim_{\omega \to 1/T} A(\omega) = \lim_{\omega \to 1/T} 20 \cdot \log \left( \frac{A_0}{\sqrt{2}} \right) = 20 \cdot \log (A_0) - 20 \cdot \log \left( \frac{1}{\sqrt{2}} \right) \approx 20 \cdot \log (A_0) - 3
$$

Deshalb nennt man diesen Punkt auch 3 dB-Punkt, weil der Betrag bei  $\omega = \omega_g = \frac{1}{T}$  um 3 dB abgenommen hat. Beachten Sie, dass das im linearen Massstab eine Multiplikation mit  $1/\sqrt{2}$  = 0.71 ist, d.h. der Betrag hat um fast 30% abgenommen!

Phase:

$$
\lim_{\omega \to 1/T} \left( \arg(G(j\omega)) \right) = \lim_{\omega \to 1/T} \left( \arctan(-\omega T) \right) = \arctan(-1) = -45^{\circ}
$$

 Die Phase nähert sich für ω gegen ∞ gegen - 90° an, für ω gegen null bleibt sie ungefähr 0° und für  $\omega = \omega_g = \frac{1}{T}$  ist sie genau - 45°.

Also: Wir können den **Amplitudengang** der ÜF 1. Ordnung folgendermassen approximieren:

- Wir ziehen eine horizontale Gerade bis  $\omega = \omega_g = \frac{1}{T}$  mit dem Betrag der Gleichstromverstärkung A0
- ♦ Von dort aus zeichnen wir eine schräg abfallende Gerade (Steigung = 20 dB/Dek.)

und den **Phasengang**:

- Wir ziehen eine horizontale Gerade bis  $\omega = \frac{1}{16}$  $\omega = \frac{1}{10 \cdot T}$  bei 0°.
- ♦ Von dort aus zeichnen wir eine schräg abfallende Gerade (Steigung = 45°/Dek.) bis  $\omega = \frac{10}{10}$ *T*  $\omega = \frac{10}{\pi}$ .

• Wir ziehen bei -90° eine horizontale Gerade von  $\omega = \frac{10}{\pi}$ *T*  $\omega = \frac{10}{\pi}$  bis unendlich.

Die soeben berechnete ÜF 1. Ordnung soll an einem Zahlenbeispiel visualisiert werden.

Beispiel: Verstärkung A<sub>0</sub>=10  
Zeitkonstante T=1s  
Wir erhalten damit Re{
$$
G(j\omega)
$$
} =  $\frac{10}{1+\omega^2}$  Im{ $G(j\omega)$ } =  $\frac{-10 \cdot \omega}{1+\omega^2}$   
 $|G(j\omega)| = \frac{10}{\sqrt{1+\omega^2}}$  und  $\varphi(\omega) = \arg(G(j\omega)) = -\arctan(\omega)$ 

Wir berechnen  $|G(j\omega)|$  für  $\omega$  gegen 0.  $\implies |G(j\omega)| = A_0 = 10$  $=$   $\left| G(j\omega) \right|_{dR} = 20$ 

Nun berechnen wir  $|G(j\omega)|$  für  $\omega$  gegen  $\infty$ , d.h. einsetzen in Formel (A1.8) liefert

$$
|G(j\omega)|=\frac{A_o}{\omega T}=\frac{10}{\omega}
$$

Daraus folgt sofort

$$
|G(j\omega)|_{dB}
$$
 = 20·log(10/ $\omega$ ) = 20·log(10) – 20·log( $\omega$ )  
= 20–20·log( $\omega$ )

Bemerkung: Das ist eine Gerade, die im logarithmischen Massstab mit 20 dB/Dekade fällt.

**Vorgehen** zum Zeichen von Bodediagrammen: ("Kochrezept")

- **1.** Berechnen Sie zuerst den Real- und Imaginärteil von  $G(j\omega)$ .
- **2.** Berechnen Sie nach den Formeln (A1.2) und (A1.3) den Betrag und die Phase von  $G(j\omega)$ .
- **3.** Vollziehen Sie die Grenzübergänge für ω gegen 0 und gegen ∞.
- **4.** Zeichnen Sie die Asymptoten.
- **5.** Wenn es nötig ist, so berechnen Sie spezielle Punkte ( $\omega = 1/T$ )

Mit den eben gemachten Berechnungen können wir nun das Bodediagramm zeichnen.

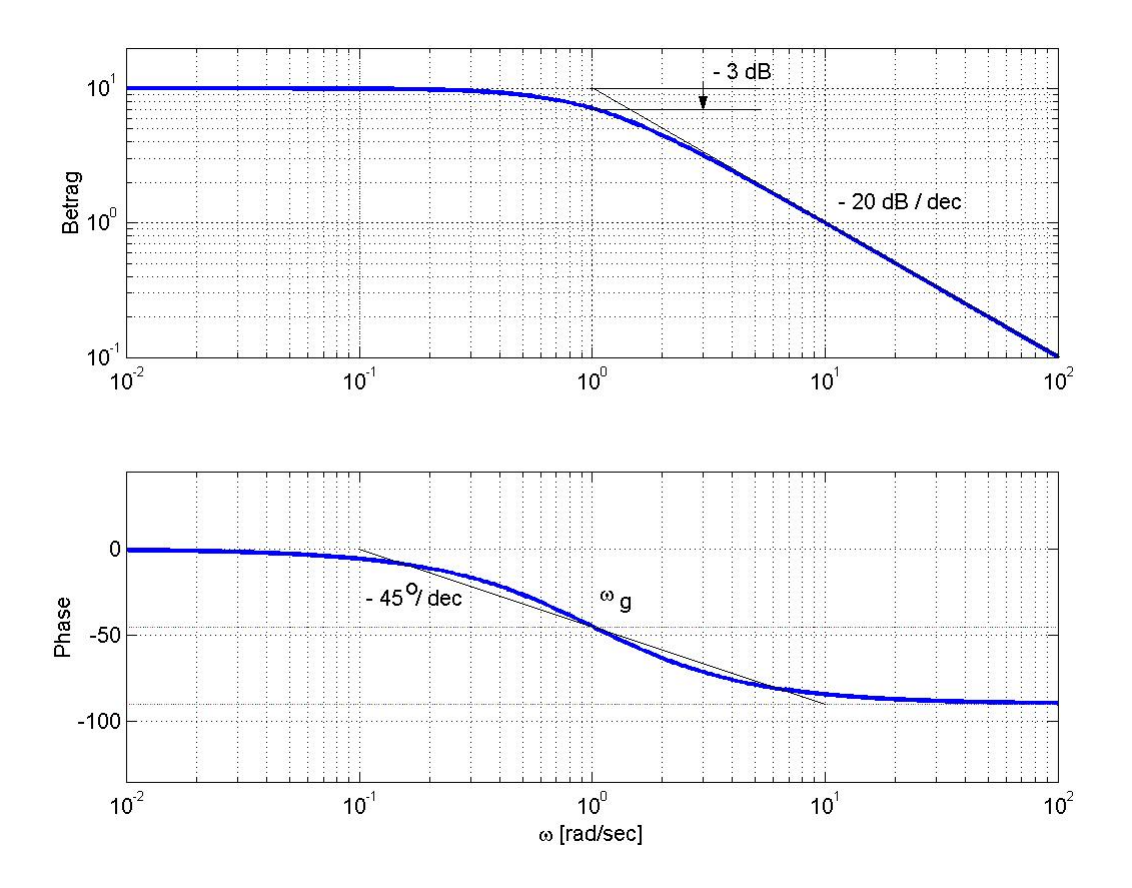

**Fig. A.1.1** Bodediagramm 1. Ordnung mit Verstärkung  $A_0=10$ , Zeitkonstante T=1s und Grenzfrequenz  $\omega_{\rho} = 1s^{-1}$ .

Einige nützliche Regeln für Bodediagramme 1. Ordnung :

Eine ÜF 1. Ordnung fällt für  $\omega \ge \omega_g 1/\sqrt{2}$  mit 20 dB/Dek. ab. Eine ÜF 1. Ordnung hat eine konstanten Betrag bis <sup>ω</sup> *<sup>g</sup>* Die Phase senkt sich total um -90°.

Bemerkungen:  $\omega_g = 1/T$  nennt man Grenz-, Knick-, Eck- oder 3dB-Frequenz. Das ist die Frequenz, bei welcher man bei der asymptotischen Näherung für den Betrag den grössten Fehler macht, man nimmt nämlich 3 dB zuviel. - 3dB: der Betrag hat bei  $\omega_g$  in Wirklichkeit um  $1/\sqrt{2}$  abgenommen. Bei  $\omega = \omega_g$  ist die Phasendrehung −45<sup>o</sup>

Expertengruppe A: **Faktorisierung von Übertragungsfunktionen (ÜF)**  (Dokument A.2)

Eine ÜF ist meistens folgendermassen gegeben:  $G(s) = \frac{r_0}{s_0} e^{n}$  $(s) = \frac{a_0}{a_n \cdot s^n + a_{n-1} \cdot s^{n-1} + \dots + a_1 \cdot s + a_0}$  $G(s) = \frac{A_0}{s}$  $=\frac{a_0}{a_n \cdot s^n + a_{n-1} \cdot s^{n-1} + \dots + a_1 \cdot s + a_0},$ wobei man G(s) oft so umformt, dass  $a_0$  gleich eins wird.

Diese ÜF kann man, sofern der Nenner nur reelle Nullstellen besitzt, faktorisieren und auf folgende Form bringen:  $G(s) = A_0 \cdot \frac{1}{1 + sT_1} \cdot \frac{1}{1 + sT_2} \cdot ... \cdot \frac{1}{1 + sT_n}$ 

Ersetzen Sie nun alle s durch jω und Sie erhalten:

$$
G(j\omega) = A_0 \cdot \frac{1}{1 + j\omega T_1} \cdot \frac{1}{1 + j\omega T_2} \cdot ... \cdot \frac{1}{1 + j\omega T_n}
$$
  
=  $A_0 \cdot G_1(j\omega) \cdot G_2(j\omega) \cdot ... \cdot G_n(j\omega)$ 

Jetzt erkennen wir die Faktoren  $G_i(j\omega) = \frac{1}{1 + j\omega T_i}$  als Übertragungsglieder 1. Ordnung.

Im Dokument A.1 haben wir gelernt, wie man Bodediagramme 1. Ordnung zeichnet. Wir sind also in der Lage jeden Faktor von  $G(j\omega)$  einzeln zu zeichnen. Aber wie zeichnen wir das Bodediagramm des Produktes der einzelnen Faktoren ?

Aus dem Dokument A.1 wissen wir, dass der Amplitudengang doppelt-logarithmisch aufgetragen wird.

Folgendes gilt für den Logarithmus:  $log (a \cdot b) = log (a) + log(b)$  $log(a_1 \cdot a_2 \cdot ... \cdot a_n) = log(a_1) + log(a_2) + ... + log(a_n)$ 

Daraus erkennt man, dass man das Bodediagramm von Produkten ganz einfach zeichnen kann. Man addiert (graphisch) die Amplitudengänge und die Phasengänge der einzelnen Bodediagramme 1. Ordnung. Beachten Sie dabei die verschiedenen Zeitkonstanten "Ti", d.h. die Grenzfrequenzen liegen an verschiedenen Stellen.

Eine ÜF  $G(j\omega)$  ist mit Betrag und Phase genügend bestimmt:

$$
G(j\omega) = |G(j\omega)| \cdot e^{j \cdot \varphi(\omega)}
$$
 (A2.1)

Es gilt nun:

$$
G(j\omega) = G_1(j\omega) \cdot G_2(j\omega) \cdot ... \cdot G_n(j\omega)
$$
  
=  $|G_1(j\omega)| \cdot e^{j\varphi_1} \cdot |G_2(j\omega)| \cdot e^{j\varphi_2} \cdot ... \cdot |G_n(j\omega)| \cdot e^{j\varphi_n}$   
=  $|G_1(j\omega)| \cdot |G_2(j\omega)| \cdot ... \cdot |G_n(j\omega)| \cdot e^{j\varphi_1} \cdot e^{j\varphi_2} \cdot ... \cdot e^{j\varphi_n}$   
=  $|G_1(j\omega)| \cdot |G_2(j\omega)| \cdot ... \cdot |G_n(j\omega)| \cdot e^{j(\varphi_1 + \varphi_2 + ... + \varphi_n)}$ 

wobei 
$$
|G(j\omega)| = |G_1(j\omega)| \cdot |G_2(j\omega)| \cdot ... \cdot |G_n(j\omega)|
$$
der **Betrag** ist und  
 $\varphi(\omega) = \varphi_1(\omega) + \varphi_2(\omega) + ... + \varphi_n(\omega)$  die **Phase**.

Also setzt sich der Betrag  $|G(j\omega)|$  aus dem Produkt der einzelnen Beträgen zusammen.

Da logarithmisch aufgetragen wird, kann man die Beträge **addieren**.

 $A(\omega) = |G(j\omega)|_{dB} = 20 \cdot \log(|G_1(j\omega)|) + 20 \cdot \log(|G_2(j\omega)|) + ... + 20 \cdot \log(|G_n(j\omega)|)$ 

Die Phase wird linear aufgetragen. Also kann man auch hier die Phasen der einzelnen ÜF 1. Ordnung **addieren**.  $\varphi(\omega) = \varphi_1(\omega) + \varphi_2(\omega) + ... + \varphi_n(\omega)$ 

#### **Zusammenfassung**:

Sie dürfen also eine beliebige Anzahl in Serie geschalteter ÜF 1. Ordnung zusammenfügen, wenn Sie die einzelnen Bodediagramme kennen.

Sie müssen einfach die einzelnen Amplitudengänge und die einzelnen Phasengänge addieren.

**Wichtig:** Der Nenner der ÜF muss reelle Nullstellen haben, da man sonst nicht reell faktorisieren kann.

# **Beispiel:**

 $G(j\omega) = G_1(j\omega) \cdot G_2(j\omega)$ , wobei  $G_1(j\omega) = \frac{1}{1 + 0.1 \cdot j}$  $\omega$ ) =  $\frac{1}{1+0.1 \cdot j\omega}$  und  $G_2(j\omega) = \frac{1}{1+10 \cdot j}$  $\omega$ ) =  $\frac{1}{1+10 \cdot j\omega}$ .

Aus Dokument A.1 wissen wir, dass Übertragungsglieder 1. Ordnung einfach zu zeichnen sind.

- *Betrag:* Zwei Geraden: eine horizontal bis zur Grenzfrequenz und eine abfallend mit der Steigung -20dB/Dekade.
- *Phase:* bis  $1/(10T)$  eine horizontale Gerade, von  $1/(10T)$  bis  $10/T$  eine mit 45<sup>o</sup>/Dek. abfallende Gerade und für ω grösser als 10/T ist es wieder eine horizontale Gerade, aber bei -90o.

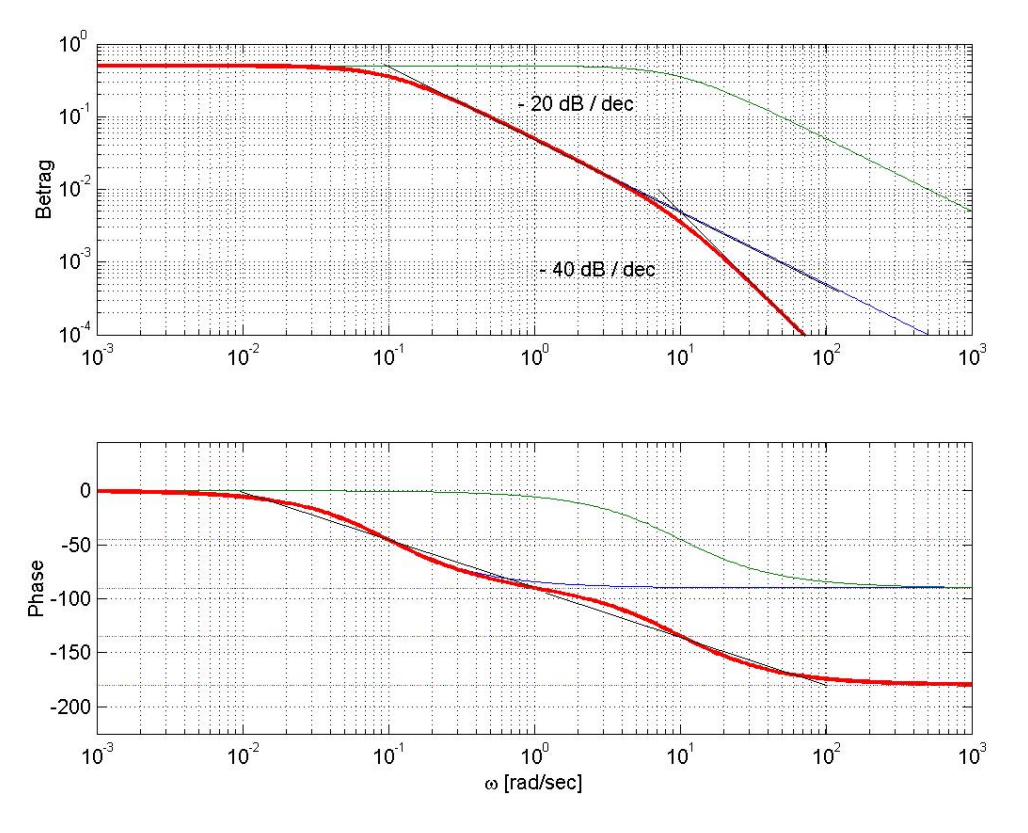

**Fig. A.2.1** Bodediagramm für  $G(j\omega) = G_1(j\omega) \cdot G_2(j\omega)$ 

Expertengruppe A: **Die vier Grund- oder Normglieder** (Dokument A.3)

Sie kennen aus Dokument A.1 das Bodediagramm von  $G(j\omega) = \frac{1}{1 + j\omega T}$  $\omega$ ) =  $\frac{1}{1+j\omega T}$ .

Lösen Sie die folgenden drei Aufgaben.

Verfahren Sie genau so wie in Dokument A.1 ("Kochrezept"), wo das Bodediagramm von  $G(j\omega) = \frac{1}{1 + j\omega T}$  $\omega$ ) =  $\frac{1}{1 + j\omega T}$  berechnet und gezeichnet wurde.

$$
1. \qquad G(j\omega) = \frac{1}{j\omega T}
$$

 Wie sieht das Bodediagramm aus? Zeichnen Sie den Amplituden- und den Phasengang auf. Bemerkung:  $\arctan(-\infty) = -90^{\circ}$ 

# **2.**  $G(j\omega) = j\omega T$

 Berechnen Sie zuerst die wichtigsten Punkte der ÜF und zeichnen Sie danach das Bodediagramm auf:

Bemerkung:  $\arctan(\infty) = 90^{\circ}$ 

**3.**  $G(j\omega) = 1 + j\omega T$ 

- a.) Wie gross ist der Betrag für ω gegen unendlich und für ω gegen null?
- b.) Wie gross ist die Phase für ω gegen unendlich und für ω gegen null?
- c.) Zeichnen Sie das Bodediagramm.

Vergleichen Sie die Lösungen. Was fällt Ihnen dabei auf?

Nun kennen Sie die vier **Grund-** oder **Normglieder**, mit deren Hilfe man zusammengesetzte Bodediagramme höherer Ordnung zeichnen kann.

#### **Lösungen**

**1.** Gegeben ist:  $G(j\omega) = \frac{1}{j\omega T}$  $\omega = \frac{1}{i\omega T}$  daraus folgt unmittelbar Realteil Re  $\{G(j\omega)\}=0$  und der Imaginärteil Im  $\{ G(j\omega) \} = -\frac{1}{\omega T}$ ω  $= -\frac{1}{\omega T}$ . Somit gilt für den Betrag  $|G(j\omega)| = \frac{1}{\omega T}$  $|\omega| = \frac{1}{\omega T}$  und für die Phase 1  $\varphi(\omega) = \arg(G(j\omega)) = \arctan \left( \frac{\omega T}{0} \right) \approx \arctan(-\infty) = -90^\circ$  $\left( \frac{1}{-} \right)$  $=\arg(G(j\omega)) = \arctan\left(-\frac{\omega T}{\omega}\right) \approx \arctan(-\infty) = -\frac{\omega T}{\omega}$  $\left(\begin{array}{cc} 0 \end{array}\right)$ 

 Der Amplitudengang berechnet sich folgendermassen:  $A(\omega) = |G(j\omega)|_{dB} = 20 \cdot \log(|G(j\omega)|) = 20 \cdot \log(\frac{1}{\omega T}) = 20 \cdot \log(1) - 20 \cdot \log(\omega T) = -20 \cdot \log(\omega T)$  $\omega = |G(j\omega)|_{dB} = 20 \cdot \log(|G(j\omega)|) = 20 \cdot \log(\frac{1}{\omega T}) = 20 \cdot \log(1) - 20 \cdot \log(\omega T) = -20 \cdot \log(\omega T)$ Man erkennt die mit 20 dB fallende Gerade.

So jetzt kann man das Bodediagramm zeichnen.

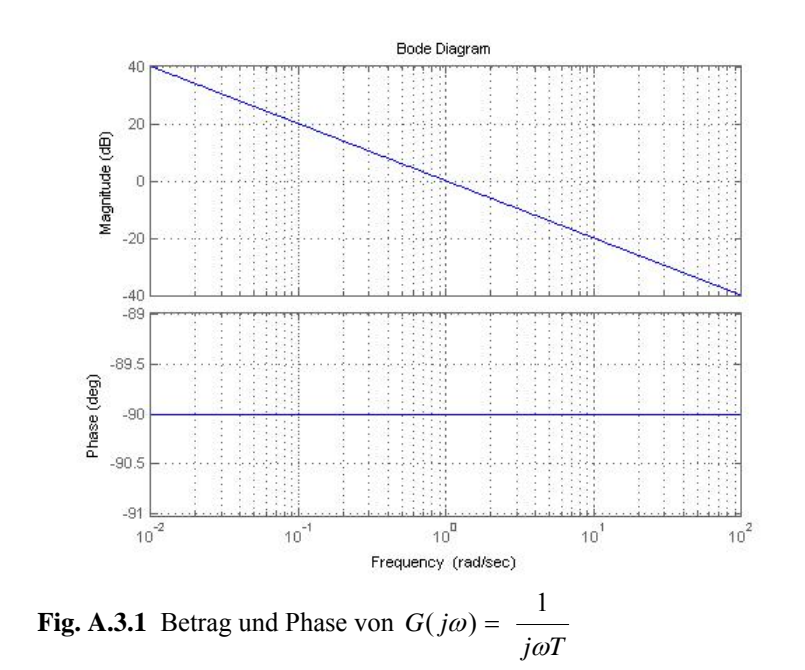

**2.** Gegeben ist:  $G(j\omega) = j\omega T \varphi(\omega) = \arg(G(j\omega)) = \arctan\left(\frac{\omega T}{0}\right) \approx \arctan(\infty) = 90^\circ$ Daraus berechnet man den Realteil Re  $\{G(j\omega)\}=0$ und den Imaginärteil Im  $\{ G(j\omega) \} = \omega T$ . Somit gilt für den Betrag  $|G(j\omega)| = \omega T$ und für die Phase  $G(j\omega) = j\omega T \varphi(\omega) = \arg(G(j\omega)) = \arctan\left(\frac{\omega T}{0}\right) \approx \arctan(\infty) = 90^\circ$ .  $A(\omega) = | G(j\omega) |_{dR} = 20 \cdot \log(|G(j\omega)|) = 20 \cdot \log(\omega T)$ 

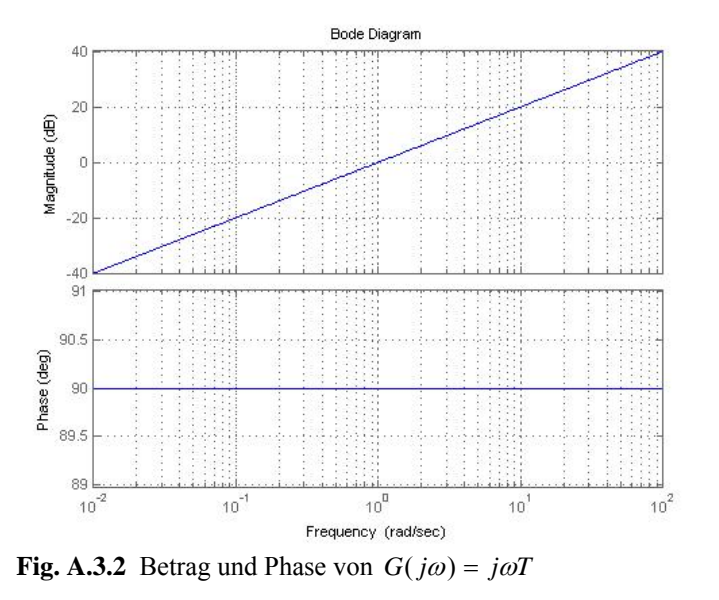

3. Gegeben is 
$$
G(j\omega) = (1 + j\omega T)
$$
.  
\nDaraus folgt: Re  $\{G(j\omega)\}=1$  und Im  $\{G(j\omega)\}= \omega T$   
\na.) Betrag: Somit gilt für den Betrag  $|G(j\omega)| = \sqrt{1 + (\omega T)^2} \approx \begin{cases} 1, & \text{für } \omega \to 0 \\ \omega T, & \text{für } \omega T > 1 \end{cases}$   
\n $A(\omega) = |G(j\omega)|_{dB} = 20 \cdot \log(|G(j\omega)|) = 20 \cdot \log(\sqrt{1 + (\omega T)^2}) \approx \begin{cases} 0, & \text{für } \omega \to 0 \\ 20 \cdot \log(\omega T), & \text{für } \omega T > 1 \end{cases}$   
\nb.) Phase:  $\varphi(\omega) = \arg(G(j\omega)) = \arctan\left(\frac{\omega T}{1}\right) = \arctan(\omega T) = \begin{cases} 0^\circ, & \text{für } \omega \to 0 \\ 90^\circ, & \text{für } \omega T > 1 \end{cases}$ 

c.)

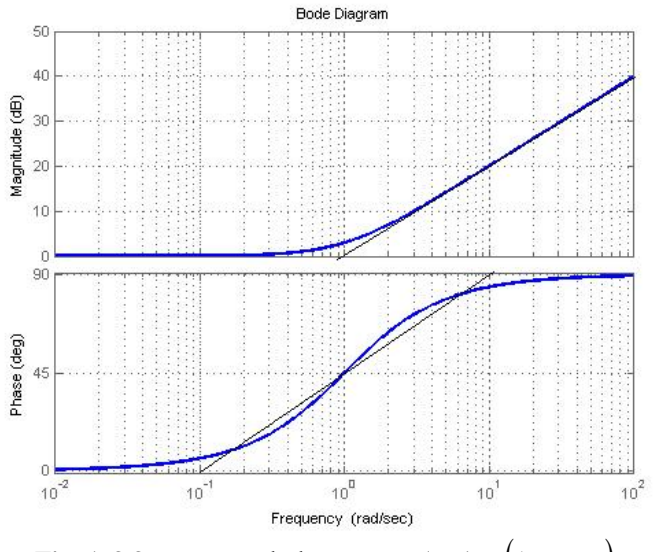

**Fig. A.3.3** Betrag und Phase von  $G(j\omega) = (1 + j\omega T)$ 

### **Expertengruppe B: Das Bodediagramm 2. Ordnung** (Dokument B.1)

# **Überblick:**

Systeme 2. Ordnung trifft man sehr oft an, wie z. B. ein RLC-Glied. Wie Sie sicher von früher wissen, können Systeme 2. Ordnung schwingen. Wir betrachten das Bodediagramm für solche Systeme 2. Ordnung.

#### **Mathematische Grundlagen**

Eine Übertragungsfunktion kann nach Betrag und Phase angegeben werden.  $G(j\omega) = |G(j\omega)| \cdot e^{j \cdot \varphi(\omega)}$  (B1.1)

$$
|G(j\omega)| = \sqrt{\text{Re}\left\{G(j\omega)\right\}^2 + \text{Im}\left\{G(j\omega)\right\}^2}
$$
 (B1.2)

$$
\varphi(\omega) = \arg(G(j\omega)) := \arctan\left(\frac{\text{Im}\left\{G(j\omega)\right\}}{\text{Re}\left\{G(j\omega)\right\}}\right) \tag{B1.3}
$$

 $|G(j\omega)|$  ist der Betrag von  $G(j\omega)$ .

 Den Betrag (in dB) wird Amplitudengang genannt.  $A(\omega) = |G(j\omega)|_{dR} = 20 \cdot \log(|G(j\omega)|)$  (B1.4)

 $\varphi(\omega) = \arg(G(j\omega))$  nennt man Phasengang.

Bemerkungen: dB ist die Abkürzung für Dezibel Umwandlungsformel:  $X_{dB} \coloneqq 20 \cdot \log_{10}(|X|)$  (B1.5) **b**zw.  $|X| = 10^{\frac{X_{dB}}{20}}$ 

#### **Bodediagramm 2. Ordnung**

Wir betrachten folgende Übertragungsfunktion 2. Ordnung:

$$
G(s) = \frac{A_0}{1 + T_1 \cdot s + T_2^2 \cdot s^2} = \frac{A_0}{1 + \frac{2d}{\omega_0} \cdot s + \frac{1}{\omega_0^2} \cdot s^2}
$$
(B1.6)

1 2 1 2  $d = \frac{1}{2} \cdot \frac{T_1}{T_2}$  ist die Dämpfung und  $\omega_0 = \frac{1}{T_2}$ 1 *T*  $\omega_0 = \frac{1}{\pi}$  die Eigenkreisfrequenz (der nicht gedämpften Schwingung).

Wir beschäftigen uns mit Übertragungsfunktionen (im folgenden ÜF genannt) 2. Ordnung, bei denen d < 1 ist. Solche ÜF müssen wir speziell behandeln. Wieso dies ?

Um das zu zeigen, berechnen wir die Nullstellen des Nenners.

$$
1 + \frac{2d}{\omega_0} \cdot s + \frac{1}{\omega_0^2} \cdot s^2 = 0 \implies s^2 + 2d\omega_0 s + \omega_0^2 = 0 \implies s_{1,2} = -d \cdot \omega_0 \pm \omega_0 \cdot \sqrt{d^2 - 1}
$$

Jetzt sehen wir, dass wir komplexe Nullstellen des Nenners erhalten, wenn wir d < 1 wählen. Für d > 1 kann man das System 2. Ordnung faktorisieren und in folgende Form bringen:  $(1+sT_1) \cdot (1+sT_2)$ . Das ist aber das Thema der Gruppe A.

Zum Zeichnen des Bodediagrammes ersetzt man in der ÜF G(s) alle s durch jω Daraus erhält man folgendes:

$$
G(j\omega) = G(s)|_{s=j\omega} = \frac{A_o}{1+2dj\frac{\omega}{\omega_o} + \left(j\frac{\omega}{\omega_o}\right)^2} = \frac{A_o}{1-\left(\frac{\omega}{\omega_o}\right)^2 + 2dj\frac{\omega}{\omega_o}}
$$
(B1.7)

Dazu berechnen wir den Real- sowie den Imaginärteil:

$$
\operatorname{Re}\left\{G(j\omega)\right\} = \frac{A_0 \left(1 - \left(\frac{\omega}{\omega_0}\right)^2\right)}{\left(1 - \left(\frac{\omega}{\omega_0}\right)^2\right)^2 + \left(2d\frac{\omega}{\omega_0}\right)^2}
$$
(B1.8)  

$$
\operatorname{Im}\left\{G(j\omega)\right\} = \frac{-2d\frac{\omega}{\omega_0}A_0}{\left(1 - \left(\frac{\omega}{\omega_0}\right)^2\right)^2 + \left(2d\frac{\omega}{\omega_0}\right)^2}
$$
(B1.9)

ω

⎠

Daraus erhält man durch Einsetzen in (B1.2) und (B1.4) den Betrag:

⎠  $\overline{\phantom{a}}$ 

ω

⎝

⎝  $\parallel$   $\frac{a}{a}$ | | + | 2d

 $1 - \frac{3}{2}$  |  $+ 2d -$ 

⎝

 $\omega_{0}$   $\vee$   $\omega_{0}$ 

 $-\left(\frac{\omega}{\omega_0}\right)$  +  $2d\frac{\omega}{\omega}$ 

⎠  $\vert +$ 

$$
|G(j\omega)| = \frac{A_0 \sqrt{\left(1 - \left(\frac{\omega}{\omega_0}\right)^2\right)^2 + \left(-2d\frac{\omega}{\omega_0}\right)^2}}{\left(1 - \left(\frac{\omega}{\omega_0}\right)^2\right)^2 + \left(2d\frac{\omega}{\omega_0}\right)^2} = \frac{A_0}{\sqrt{\left(1 - \left(\frac{\omega}{\omega_0}\right)^2\right)^2 + \left(2d\cdot\frac{\omega}{\omega_0}\right)^2}}
$$
(B1.10)

und den Amplitudengang

$$
A(\omega) = 20 \cdot \log(A_0) - 20 \cdot \log\left(\sqrt{1 - \left(\frac{\omega}{\omega_0}\right)^2\right)^2 + \left(2d \cdot \frac{\omega}{\omega_0}\right)^2}\right)
$$
(B1.11)

Folgende **Näherungen** (Asymptoten) werden oft gebraucht:

$$
A(\omega) \approx \begin{cases} 20 \cdot \log(A_0) & , \text{ für } \frac{\omega}{\omega} << 1 \\ 20 \cdot \log(A_0) - 20 \cdot \log\left(\left(\frac{\omega}{\omega_0}\right)^2\right) = 20 \cdot \log(A_0) - 40 \cdot \log\left(\frac{\omega}{\omega_0}\right) & , \text{ für } \frac{\omega}{\omega} > 1 \end{cases}
$$

Wir sehen, dass der **Amplitudengang** mit - 40 dB/Dek. fällt.

Setzen wir  $\omega_0$  in (B1.10) und (B1.11) ein, so erhalten wir den genauen Wert bei  $\omega_0$ 

$$
|G(j\omega_0)| = \frac{A_0}{2d} \qquad A(\omega_0) = 20 \cdot \log(A_0) - 20 \cdot \log(2d) \tag{B1.12}
$$

Hier sehen wir, dass für d <  $1/2$  der Amplitudengang eine Überhöhung bei  $\omega = \omega_0$  hat, d.h. der Amplitudengang ist oberhalb der Asymptoten.

Für d > 1/2 erhält man eine Abschwächung (unterhalb der Asymptoten).

Jetzt berechnen wir den Maximalwert der Wurzel in Formel (11).

Dazu müssen wir den zweiten Term von (B1.11), bzw. den Term unter der Wurzel, minimieren

$$
a(\omega) = \left(1 - \left(\frac{\omega}{\omega_0}\right)^2\right)^2 + \left(2d \cdot \frac{\omega}{\omega_0}\right)^2\tag{B1.13}
$$

Dazu setzen wir die erste Ableitung von  $a(\omega)$  nach  $\omega$  gleich null.

$$
\frac{da(\omega)}{d\omega} = \left(\frac{\omega}{\omega_0}\right)^2 + 2 \cdot d^2 - 1 = 0
$$

Nach kurzer Rechnung erhält man:

die Resonanzkrei

die **Resonanzkreisfrequencies**: 
$$
\omega_r = \omega_0 \cdot \sqrt{1 - 2d^2}
$$
 (B1.14)  
Bemerkung: Es gilt immer  $\omega_r \le \omega_0$ .

Man sieht sofort, dass die Formel nur für  $d < 1/\sqrt{2}$  gilt. Es existiert also nur für  $d < 1/\sqrt{2}$  ein Maximum.

$$
A_{\max} = |G(j\omega)|_{\omega = \omega_{r}} = \frac{A_0}{2d\sqrt{1 - d^2}}
$$
 (B1.15)

$$
A_{\text{max}}_{dB} = |G(j\omega_r)|_{dB} = 20 \cdot \log(A_0) - 20 \cdot \log(2 \cdot d\sqrt{1 - d^2})
$$
 (B1.16)

Spezielle Werte von d:

- Wenn die Dämpfung d =  $1/\sqrt{2}$  ist, so ist  $\omega_r = 0$  und  $A_{\text{max}} = A_0$
- Für d = 0 ist  $\omega_r = \omega_0$  und  $A_{\text{max}} = \infty$ 
	- Ein System 2. Ordnung ist ohne Dämpfung  $(d = 0)$ , grenzstabil".

Nun berechnen wir den **Phasengang** nach Formel (B1.3):

$$
\varphi(\omega) = -\arctan\left(\frac{2d\frac{\omega}{\omega}}{1 - \left(\frac{\omega}{\omega_o}\right)^2}\right) \tag{B1.17}
$$

Folgendes gilt:  $(\omega) \approx \begin{cases} 0^{\circ} , & \omega \to 0 \\ -180^{\circ} , & \omega \to \infty \end{cases}$  $\sqrt{2}$ ⎨  $\overline{a}$  $0^{\circ}$ ,  $\omega \rightarrow 0$ 180

Der Phasengang senkt sich also von 0° auf -180° ab. Für ω =  $ω_0$  erhält man φ(ω) = -90°

Wir kennen also drei Punkte des Phasenganges.

Für die Zwischenwerte der Phase ist es ein wenig schwieriger: Am besten berechnet man für ein paar Werte von ω mit (B1.17) die Phase und zeichnet sie in den Phasengang ein.

# **Merkregel:**

Je kleiner d ist, desto steiler fällt die Phase ab (d.h. in einem kürzeren Intervall) Je grösser d ist, desto flacher fällt die Phase ab (d.h. in einem längeren Intervall)

Der Phasengang ist punktsymmetrisch bezüglich  $\omega_0$ .

Zum Zeichnen von Bodediagrammen von Systemen 2. Ordnung, bei denen d < 1 gilt, ist das folgende Vorgehen sehr nützlich.

**Vorgehen** ("Kochrezept")

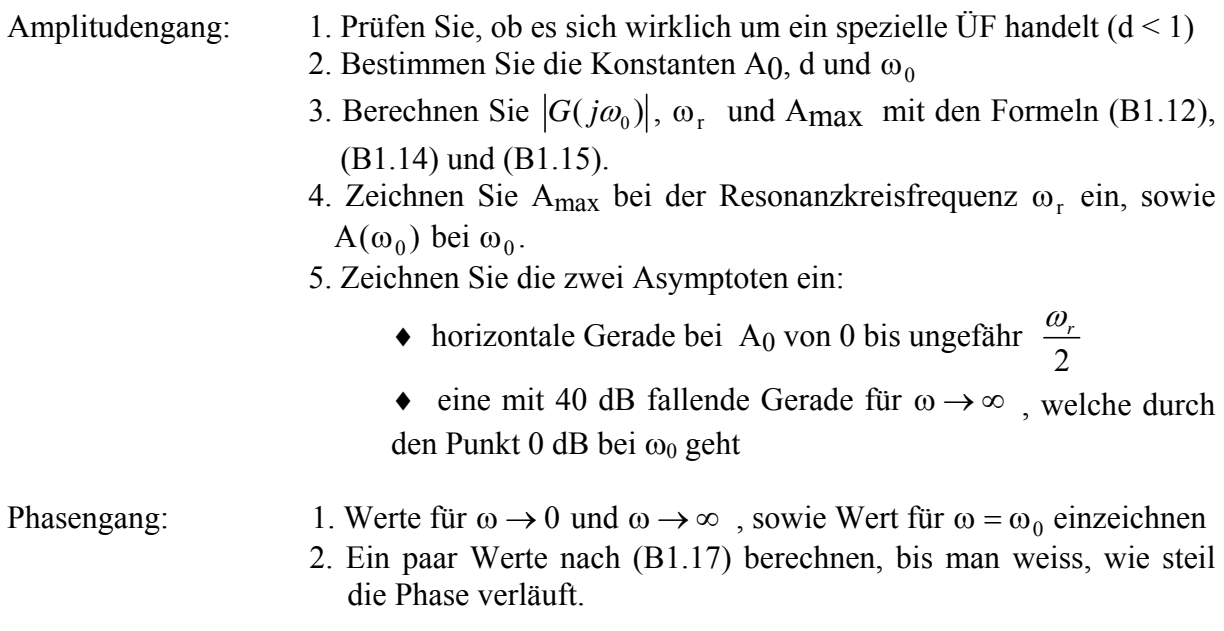

#### **Zusammenfassung:**

Jetzt können wir auch das Bodediagramm von ÜF 2. Ordnung zeichnen, welche nicht faktorisierbar  $(d < 1)$  sind.

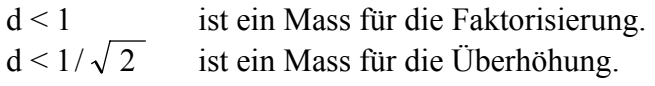

# **Zahlenbeispiel:**

Folgende ÜF sei gegeben:  $(j\omega) = \frac{10}{1 + 0.3 \cdot j\omega + (j\omega)^2}$ *G j*  $\phi$ ) =  $\frac{16}{1+0.3 \cdot j\omega + (j\omega)}$ 

Daraus erhält man sofort folgende Werte für die Konstanten:

 d = 0.15, das heisst, die ÜF ist nicht mit reelen Nulstellen faktorisierbar, also speziell. Grenzkreisfrequenz  $\omega_0 = 1 \implies \omega_r = 0.988$  $A_0 = 10 \implies A_{\text{max}} \approx 33.71 \implies A_{\text{max}} \text{ [dB]} \approx 30.56$ 

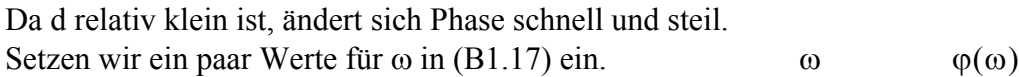

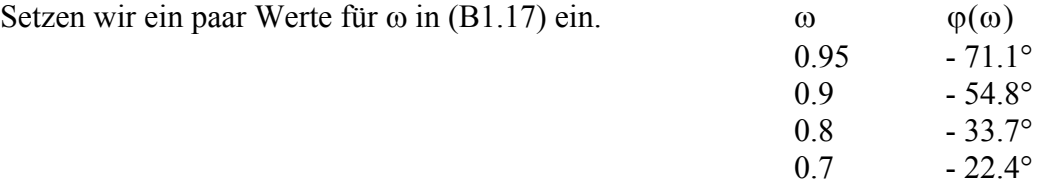

Somit können wir das Bodediagramm zeichnen.

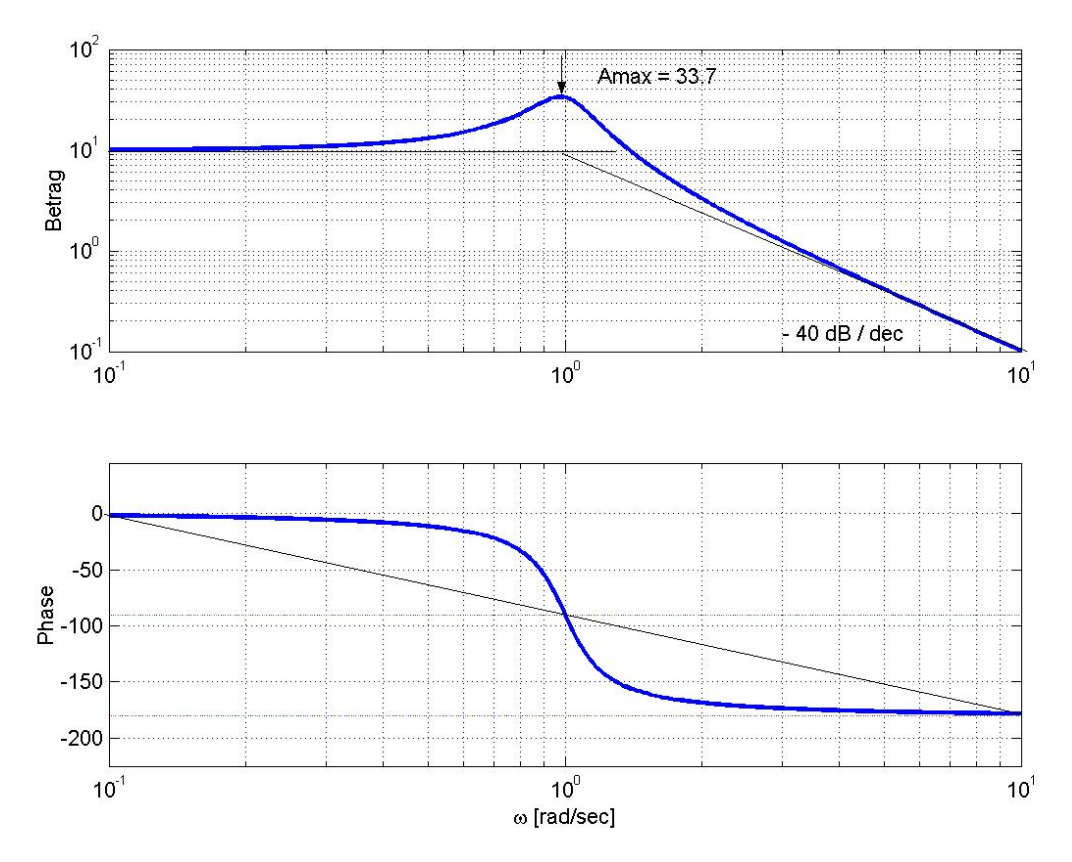

 **Fig B.1** Ein typisches Bodediagramm 2. Ordnung

$$
G(j\omega) = \frac{10}{1 + 0.3 \cdot j\omega - \omega^2}
$$
  
 $\omega_0 = 1$ , $d = 0.15$ ,  $A_0 = 10$  und  $A_{\text{max}} = 33.7 \rightarrow A_{\text{max}}dB = 30.55 \text{ [db]}$ 

Expertengruppe C: Nyquistdiagramm allgemein (Dokument C.1)

# **Einführung in das Nyquistdiagramm ( = Ortskurve)**

# **1. Mathematische Grundlagen**

Bei einfachen elektrischen Netzwerken kann die Übertragungsfunktion (im folgenden ÜF genannt) durch Rechnung bestimmt werden. Diese ÜF wird komplex, sobald Elemente mit einer frequenzabhängigen ÜF vorhanden sind. (Ausser idealen Widerständen haben alle Elemente eine frequenzabhängige ÜF.) Wir gehen daher von der komplexen ÜF aus. Als Nyquistdiagramm bezeichnen wir die Darstellung dieser komplexen ÜF in einer komplexen Ebene, wenn ω von Null bis unendlich variiert wird.

Jede komplexe Zahl oder Funktion kann auf zwei Arten dargestellt werden. Entweder als Summe aus Real- und Imaginärteil oder als Produkt von Betrag und Phasendrehung:

$$
G(j\omega) = \text{Re}\left\{G(j\omega)\right\} + \text{Im}\,G(j\omega) = |G(j\omega)| \cdot e^{j\varphi(\omega)}
$$

In der Figur C.1 ist eine ÜF dargestellt. Dabei sind die Werte angegeben, die zu den zwei Darstellungsarten gehören.

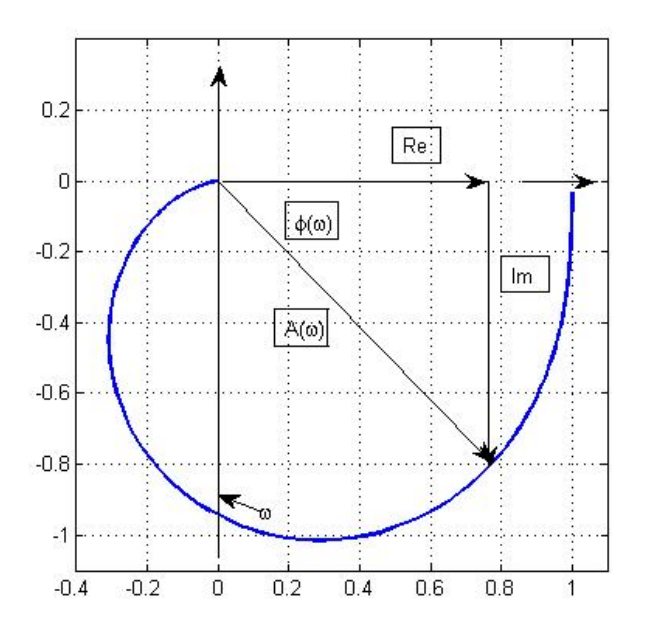

**Fig. C.1** Nyquistdiagramm von  $1/(8s^2+3s+1)$ 

#### **2. Vorgehen ("Kochrezept")**

Das Vorgehen beim Zeichnen eines Nyquistdiagramms ist ähnlich wie beim Zeichnen einer "normalen" Kurve.

1. Die Schnittpunkte mit der reellen und der imaginären Achse suchen. Dazu setzen Sie jeweils den Imaginär- oder den Realteil null. Dann müssen Sie ω in den Schnittpunkten bestimmen. Dieses ω wird anschliessend in G(jω) eingesetzt. Die erhaltenen Punkte können Sie einzeichnen.

- 2. Das Verhalten für  $\omega = 0$  und für  $\omega \rightarrow \infty$  bestimmen.
- 3. Wenn der Verlauf der Kurve noch nicht klar ist, müssen Sie noch Punkte dazwischen ausrechnen und einzeichnen.
- 4. Mit diesen Punkten sollte es dann möglich sein, die Kurve von Hand zu vervollständigen.
- 5. Einzeichnen, in welche Richtung ω zunimmt. (Das ist später wichtig für die Stabilitätsanalyse.)

#### **Beispiel**

Wir wollen die ÜF  $G(s) = \frac{4}{5 \cdot s^2 + 3 \cdot s + 1}$  in einem Nyquistdiagramm darstellen. Die gefundenen Punkte sind in der Figur C.2 bezeichnet.

1. Da wir eine Frequenzanalyse machen, ersetzen wir s durch jω.

$$
G(j\omega) = \frac{4}{-5\cdot\omega^2 + 3\cdot j\omega + 1}
$$

 Zuerst suchen wir die Schnittpunkte mit der reellen Achse. G(jω) ist genau dann reell, wenn der Nenner reell ist. Also

$$
3 j \omega = 0
$$
  

$$
\rightarrow \omega = 0
$$

Setzen wir  $\omega = 0$  in die ÜF ein, so erhalten wir für  $G(0) = 4$ . (Punkt A)

 Jetzt bestimmen wir die Schnittpunkte mit der imaginären Achse. G(jω) ist genau dann imaginär, wenn der Nenner imaginär ist. Also

$$
1-5\omega^2 = 0
$$
  
\n
$$
\rightarrow \qquad \omega = \pm \frac{1}{\sqrt{5}} = \pm \quad 0.45
$$

 Es ergeben sich also zwei Lösungen. Wir wollen keine negativen Frequenzen zulassen. Somit bleibt noch eine Lösung übrig,

$$
\omega = 0.45
$$
  
\n
$$
G(0.45) = -3.0 \cdot j
$$
 (Punkt B)

- 2. Den Nullpunkt ( $\omega \rightarrow 0$ ) haben wir schon bestimmt: G(0) = 4. (Punkt A) Für  $\omega \rightarrow \infty$  strebt der Nenner auch gegen  $\infty$ . das bedeutet, G(jω) strebt gegen 0. (Punkt C)
- 3. Der Kurvenverlauf ist noch nicht ganz klar. Darum bestimmen wir noch zwei weitere Punkte. Wir möchten noch einen Punkt zwischen den Punkten A und B. Und einen weiteren zwischen B und C. Wir wählen daher  $\omega = 0.2$  und  $\omega = 1$ .

( Punkt D)

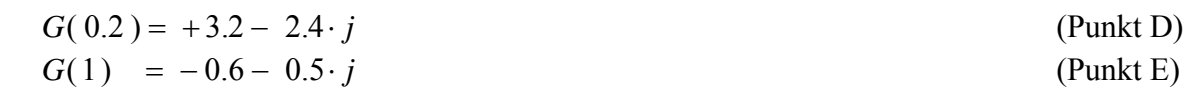

- 4. Die Kurve können wir nun von Hand vervollständigen. (Das Beispiel wurde mit MATLAB gezeichnet.) Selbstverständlich wird die von Hand gezeichnete Kurve nicht ganz genau. Das spielt jedoch keine Rolle. Später muss man aus dem Nyquistdiagramm vor allem erkennen, in welchem Bereich Schnittpunkte mit den Achsen oder mit anderen Geraden auftreten. Für die genaue Analyse werden dann diese Punkte berechnet. Es ist also nur wichtig die Kurvenform qualitativ zu erkennen.
- 5. Zum Schluss zeichnen wir noch mit einem Pfeil ein, in welche Richtung ω zunimmt.

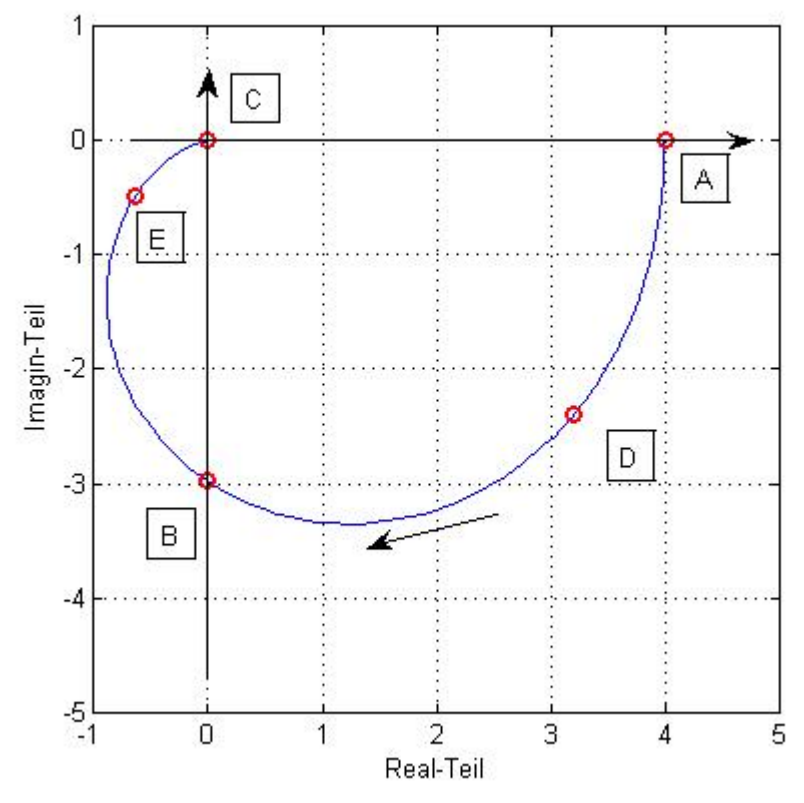

**Fig. C.2** Beispiel eines Nyquistdiagramms

#### **Zusammenfassung:**

Das Nyquistdiagramm stellt das Frequenzverhalten einer elektrischen Schaltung dar. Dabei variiert man die Kreisfrequenz ω von 0 bis unendlich und betrachtet das Verhältnis von Ausgang zu Eingang. Obwohl die Kreisfrequenz variabel ist, trägt man ω nicht auf der x-Achse auf. Man zeichnet die ÜF direkt in der komplexen Ebene. Daher kann die Kreisfrequenz an einem bestimmten Punkt normalerweise nicht aus der Graphik herausgelesen werden. Das spielt aber bei der späteren Analyse keine Rolle.

# **3. Kombinationen**

Elektrische Schaltungen werden häufig aus einzelnen "Standardgliedern" aufgebaut. Von diesen einzelnen Teilschaltungen kennt man das Verhalten und hat vielleicht auch das Nyquistdiagramm (NyD) zur Hand. Dann kann man bei Parallel- oder Serieschaltungen das NyD der Gesamtschaltung geometrisch aus den NyD'en der einzelnen Glieder bestimmen.

a) Parallel geschaltete Glieder

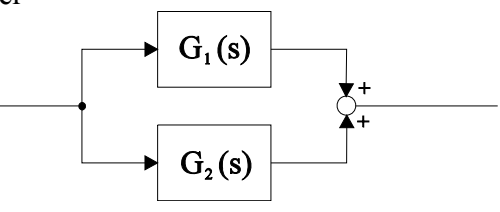

Werden zwei Glieder parallel geschaltet, so addieren sich ihre Ausgänge.

 $G(i\omega) = G_1(i\omega) + G_2(i\omega)$ 

Das Addieren zweier komplexen Zahlen geschieht mit einer Vektoraddition. Also genau gleich, wie Sie es sich von der Physik her gewohnt sind beim Addieren zweier Kräfte.

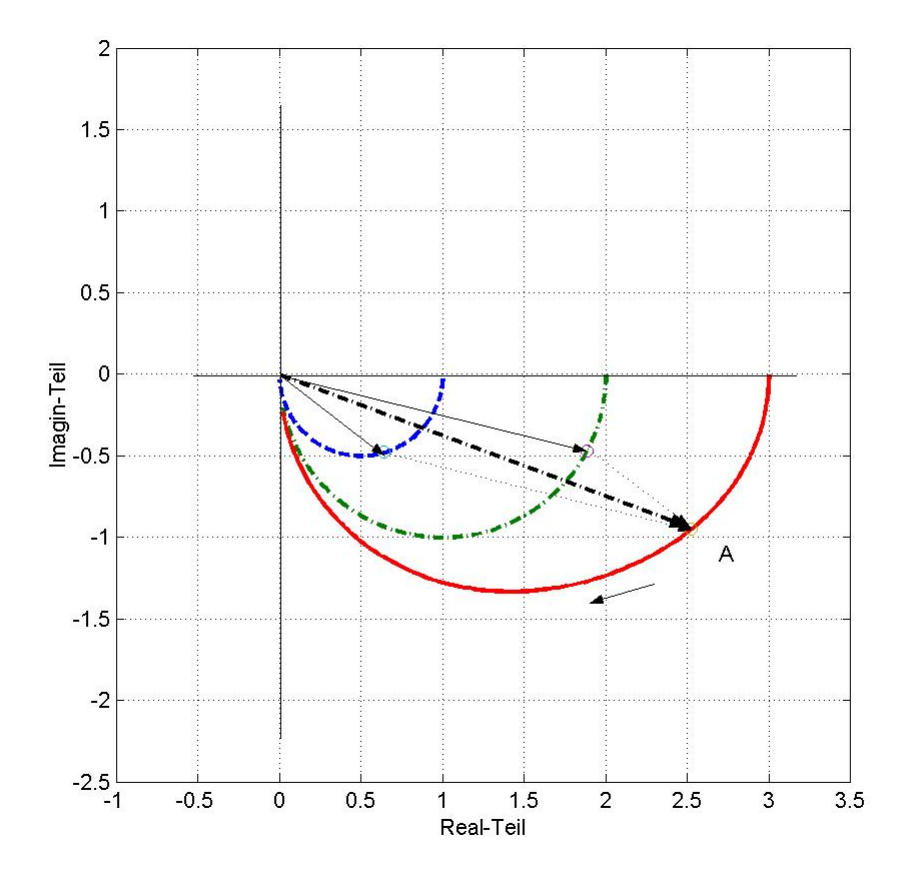

**Fig. C.3** Vektoraddition bei fester Frequenz ω\_A

b) Hintereinander geschaltete Glieder

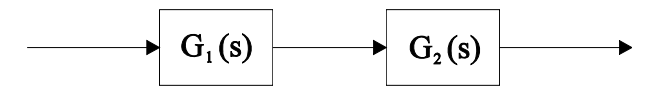

Da es sich bei der ÜF um eine komplexe Funktion handelt, wird sie auch wie eine komplexe Zahl multipliziert. Graphisch betrachtet führt man eine Vektormultiplikation durch. Wie dies gemacht wird, ersehen Sie aus folgender Gleichung:

$$
G(j\omega) = G_1(j\omega) \cdot G_2(j\omega) = |G_1(j\omega)| \cdot e^{j\varphi 1} \cdot |G_2(j\omega)| \cdot e^{j\varphi 2}
$$
  
=  $|G_1(j\omega)| \cdot |G_2(j\omega)| e^{j(\varphi 1 + j\varphi 2)}$ 

Es werden also in jedem Punkt des Diagramms die Beträge multipliziert. Die Winkel werden gleichzeitig addiert.

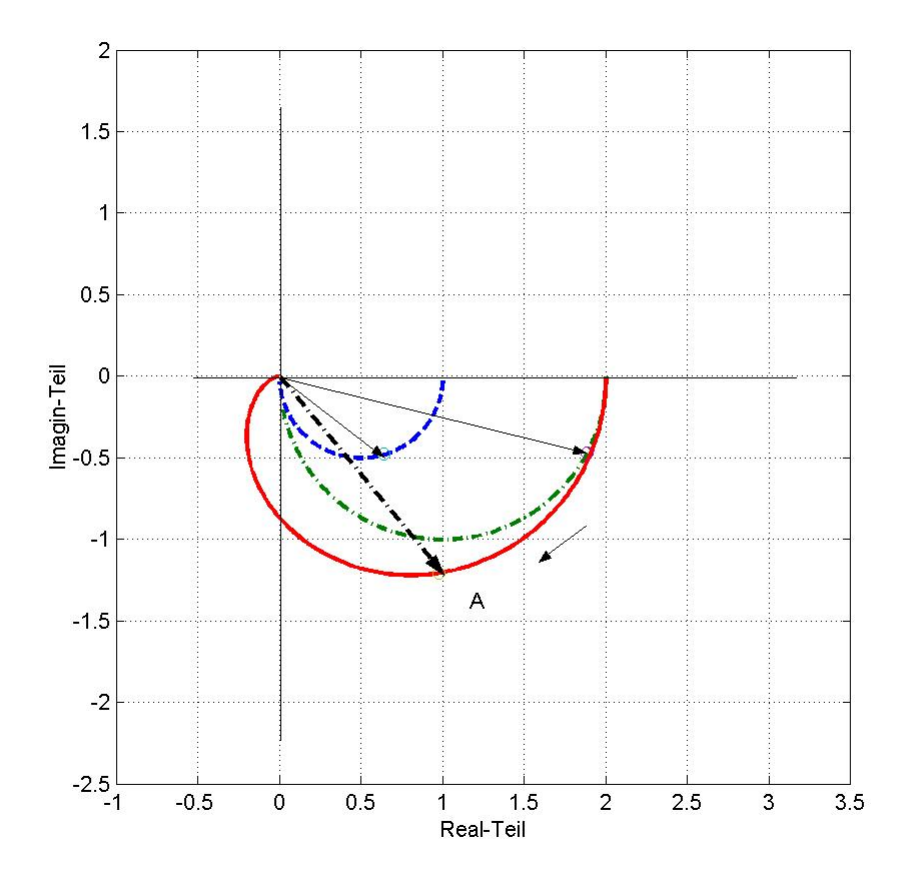

**Fig. C.4** Multiplikation zweier komplexer ÜF

Expertengruppe D: Totzeitglied (Dokument D.1)

# **Kurzeinführung in das Bodediagramm**

# **Einleitung**

Eine Übertragungsfunktion (im folgenden ÜF genannt) definiert das Verhältnis von einer Ausgangsgrösse zu einer Eingangsgrösse eines Systems im Laplacebereich. Allgemein ist eine ÜF ein Funktion von s. Da wir nur an der Abhängigkeit von der Frequenz interessiert sind, ersetzen wir zum Zeichnen des Bodediagramms das s durch jω. Da wir einen grossen Frequenzbereich betrachten möchten, tragen wir ω logarithmisch auf. Ein Bodediagramm besteht immer aus zwei Diagrammen. Einmal wird der Betrag der ÜF aufgetragen und im zweiten Diagramm tragen wir die Phase auf.

#### **Mathematische Grundlagen**

Eine Übertragungsfunktion kann nach Betrag und Phase angegeben werden.

$$
G(j\omega) = |G(j\omega)| \cdot e^{j \cdot \varphi(\omega)}
$$
 (A1.1)

$$
|G(j\omega)| = \sqrt{\text{Re}\{G(j\omega)\}^2 + \text{Im}\{G(j\omega)\}^2}
$$
 (A1.2)

$$
\varphi(\omega) = \arg(G(j\omega)) := \arctan\left(\frac{\operatorname{Im}\{G(j\omega)\}}{\operatorname{Re}\{G(j\omega)\}}\right) \tag{A1.3}
$$

$$
A(\omega) = |G(j\omega)|_{dB} := 20 \cdot \log(|G(j\omega)|)
$$
 (A1.4)

Bemerkungen: dB ist die Abkürzung für Dezibel Umwandlungsformel:  $X_{dB} := 20 \cdot \log_{10}(|X|)$  (A1.5)  $bzw.$   $X$ *XdB*  $:=10^{-20}$ 

Für den Amplitudengang tragen wir

$$
G(j\omega) = \text{Re}\big\{G(j\omega)\big\} + j\,\text{Im}\big\{G(j\omega)\big\} = |G(j\omega)| \cdot e^{j\varphi(\omega)}
$$

auf. Das hat zwei Gründe. Erstens wird in der Graphik ein grösserer Amplitudenbereich sichtbar gemacht, und zweitens kann man zusammengesetzte Funktionen einfach darstellen. Sind zwei Funktionen hintereinander geschaltet, so werden die ÜF multipliziert. Eine graphische Multiplikation ist ziemlich kompliziert. Wir haben aber Glück. Da wir die Funktionen logarithmisch auftragen, wird aus der Multiplikation eine Addition. Aus dem Mathematikunterricht wissen wir, dass der Logarithmus eines Produktes gleich der Summe der einzelnen Logarithmen ist.

$$
log (a \cdot b) = log (a) + log(b)
$$
  

$$
log(a_1 \cdot a_2 \cdot ... \cdot a_n) = log(a_1) + log(a_2) + ... + log(a_n)
$$

Für das Bodediagramm bedeutet das, dass hintereinander geschaltete ÜF graphisch addiert werden dürfen!

Das ist wichtig, weil Totzeitglieder praktisch nie alleine vorkommen, sie treten meistens in Verbindung mit anderen Gliedern auf.

In der Figur D.1.1 sehen Sie ein Beispiel zweier hintereinander geschalteter Glieder,

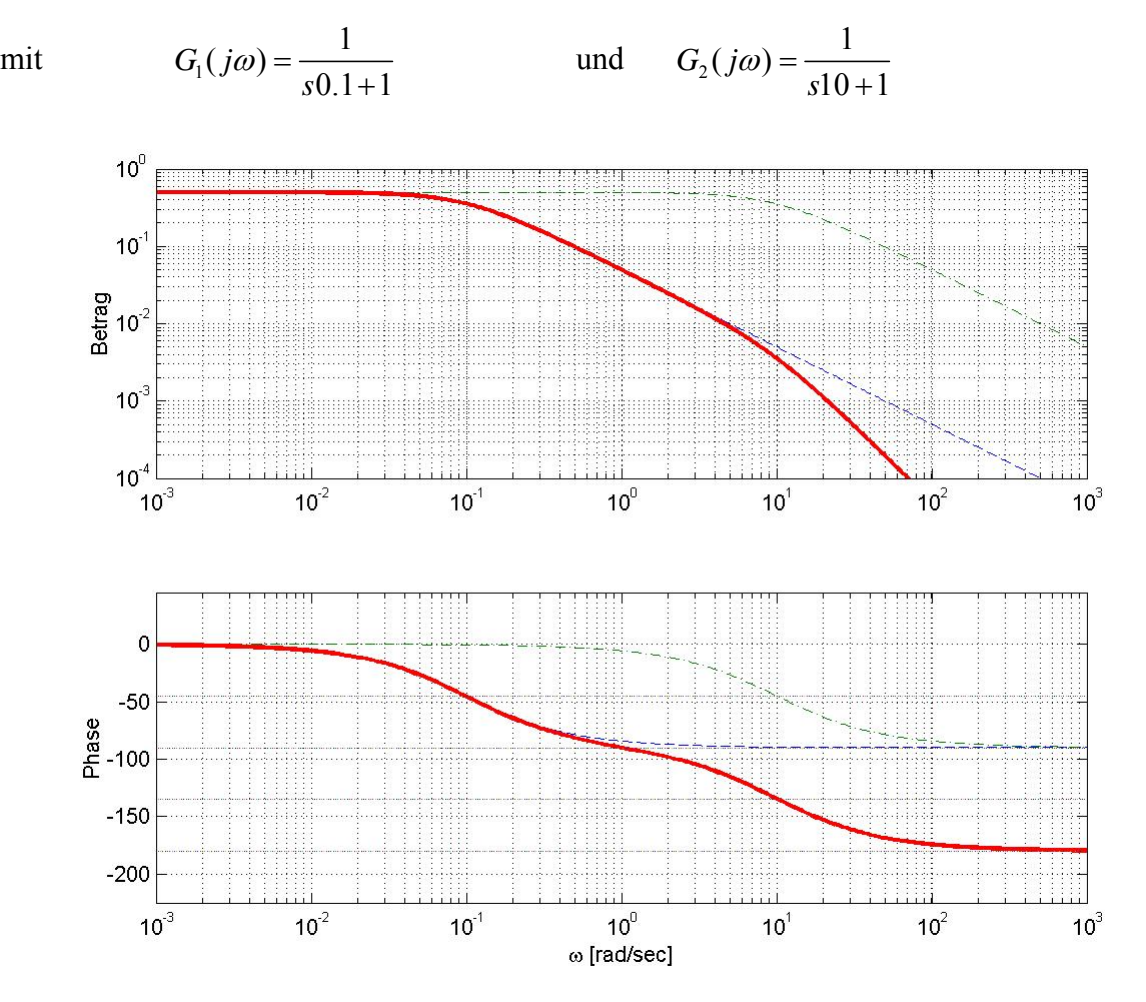

**Fig. D.1.1** Bodediagramm für G(j $\omega$ ) = G<sub>1</sub>(j $\omega$ ) · G<sub>2</sub>(j $\omega$ ), wobei die dicke Linie G(j $\omega$ ) darstellt, die strichpunktierte Linie steht für G<sub>1</sub>(jo) und die gestrichelte Linie stellt G<sub>2</sub>(jo) dar.

#### **Zusammenfassung**:

Sie dürfen also eine beliebige Anzahl in Serie geschalteter ÜF 1. Ordnung zusammenfügen, wenn Sie die einzelnen Bodediagramme kennen. Sie müssen einfach die einzelnen Amplitudengänge und die einzelnen Phasengänge addieren. Expertengruppe D: Totzeitglied (Dokument D.2)

# **Kurzeinführung in das Nyquistdiagramm ( = Ortskurve)**

# **1. Grundlagen**

Die ÜF einer Schaltung ist im allgemeinen komplex. Für das Nyquistdiagramm wird diese komplexe ÜF in einer komplexen Ebene aufgezeichnet.

Jede komplexe Zahl oder Funktion kann auf zwei Arten dargestellt werden. Entweder als Summe aus Real- und Imaginärteil oder als Produkt von Betrag und Phasendrehung:

 $G(i\omega) = \text{Re}\{G(i\omega)\} + i \cdot \text{Im}\{G(i\omega)\} = |G(i\omega)| \cdot e^{j\phi(\omega)}$ 

In der Figur D.2.1 ist eine ÜF dargestellt.

Dabei sind die Werte angegeben, die zu den zwei Darstellungsarten gehören.

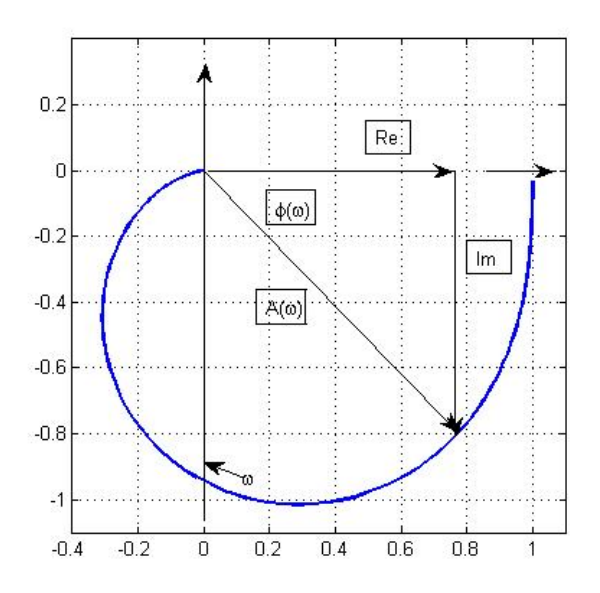

**Fig. D.2.1** Nyquistdiagramm von  $1/(8s^2+3s+1)$ 

#### **2. Kombinationen**

Elektrische Schaltungen werden häufig aus einzelnen "Standardgliedern" aufgebaut,deren Verhalten man kennt und vielleicht auch das Nyquistdiagramm (NyD). Dann kann man bei Parallel- oder Serieschaltungen das NyD der Gesamtschaltung geometrisch aus den NyD'en der einzelnen Standardglieder bestimmen.

a) Parallel geschaltete Glieder

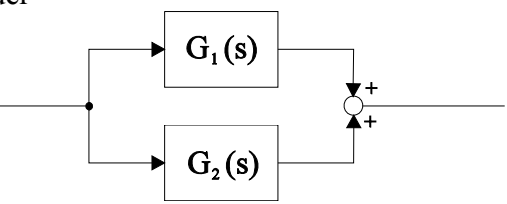

Werden zwei Glieder parallel geschaltet, so addieren sich ihre Ausgänge.

Für die gesamte ÜF gilt: G(jω) = G<sub>1</sub>(jω) + G<sub>2</sub>(jω)

Das Addieren zweier komplexer Zahlen geschieht mit einer Vektoraddition. Also genau gleich, wie Sie es sich von der Physik her gewohnt sind beim Addieren zweier Kräfte.

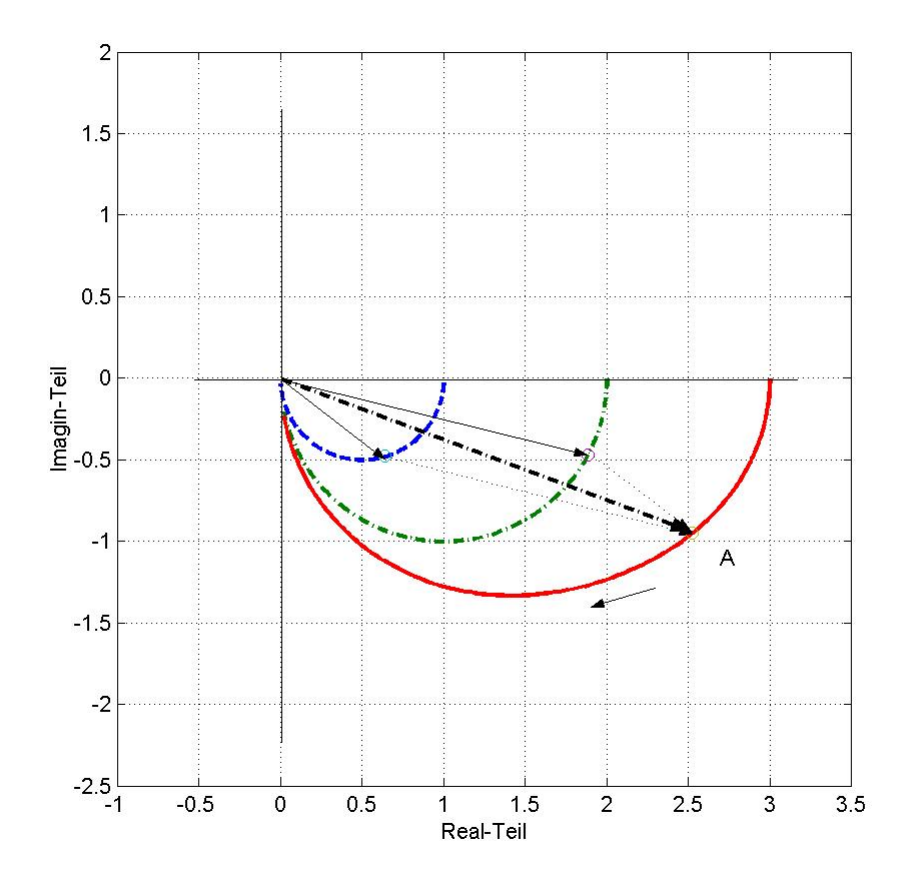

**Fig. D.2.2** Vektoraddition bei fester Frequenz ω

b) Hintereinander geschaltete Glieder

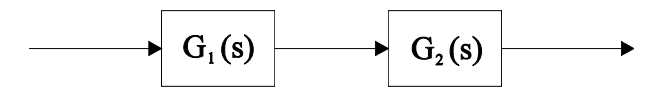

Da es sich bei der ÜF um eine komplexe Funktion handelt, wird sie auch wie eine komplexe Zahl multipliziert. Graphisch betrachtet führt man eine Vektormultiplikation durch. Wie dies gemacht wird, ersehen Sie aus folgender Gleichung:

$$
G(j\omega) = G_1(j\omega) \cdot G_2(j\omega) = |G_1(j\omega)| \cdot e^{j\varphi 1} \cdot |G_2(j\omega)| \cdot e^{j\varphi 2}
$$
  
=  $|G_1(j\omega)| \cdot |G_2(j\omega)| e^{j(\varphi 1 + j\varphi 2)}$ 

Es werden also in jedem Punkt des Diagramms die Beträge multipliziert; die Winkel werden addiert.

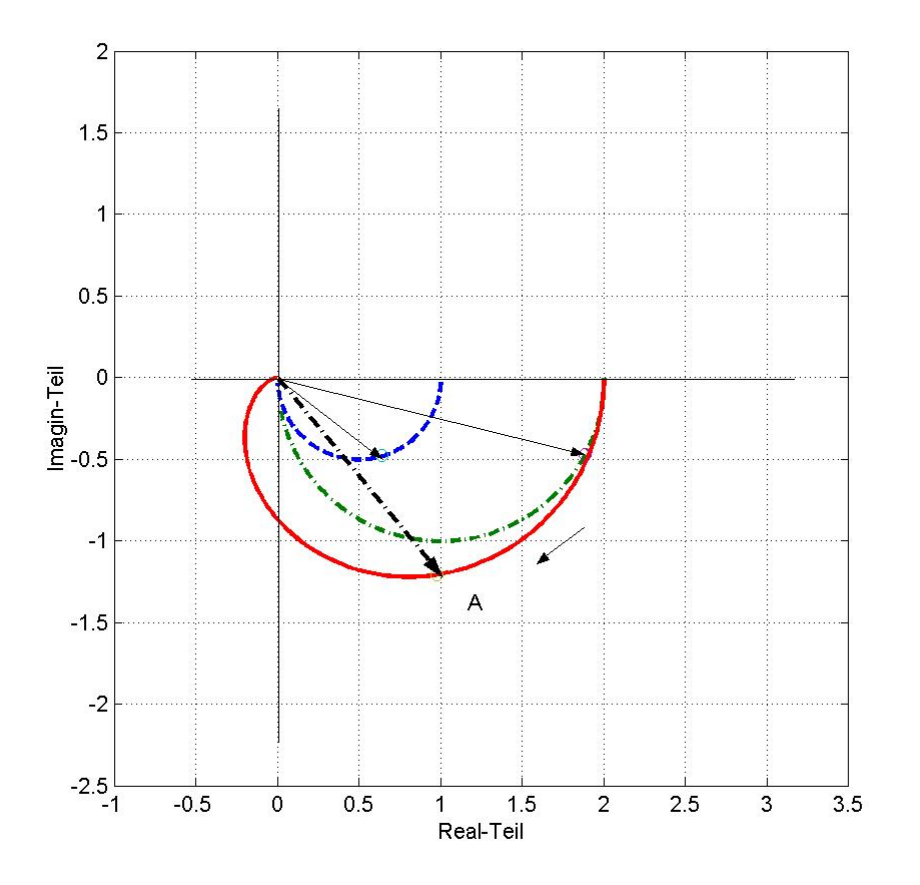

**Fig. D.2.3** Multiplikation zweier komplexer ÜF

Expertengruppe D: Totzeitglied (Dokument D.3)

# **Einführung in Totzeitglieder**

# **1. Das Totzeitglied**

Legt man an ein Totzeitglied ein Signal an, so reagiert der Ausgang erst mit einem gewissen Zeitverzug *T*. Der Ausgang ist proportional zum Eingang, es braucht aber eine gewisse Zeit *T*<sub>*r*</sub>, bis er reagiert.

Ein Totzeitglied hat also folgende Schrittantwort:

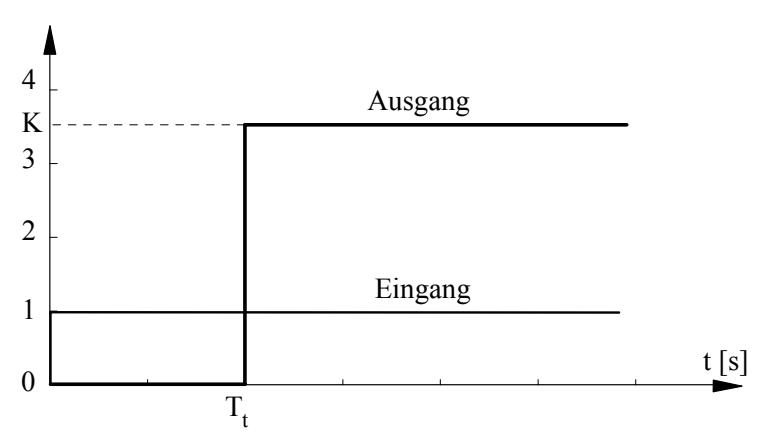

 **Fig D.3.1** Schrittantwort eines idealen Totzeitgliedes

Falls die Totzeit *T*. gegen 0 geht, wird der Eingang einfach mit K multipliziert. Falls nichts anderes angegeben ist, nehmen wir K als 1 an. Für ein K von 1 und eine Totzeit von 0 können wir die Totzeit vernachlässigen. Am liebsten würden wir alle Totzeitglieder vernachlässigen, denn die Analyse einer Schaltung wird sofort viel komplizierter, wenn Totzeitglieder vorhanden sind.

Doch wann können wir eine Totzeit vernachlässigen?

Entscheidend ist, wie sich *T<sub>t</sub>* zur angelegten Frequenz verhält. Falls die Totzeit viel kleiner ist als die Periodendauer des Eingangssignals, so können wir sie vernachlässigen. Wenn die Periode des Eingangssignals im Bereich der Totzeit liegt, gibt es eine merkliche Verschiebung um die Zeit  $T_t$ . Also: Je grösser  $T_t$  im Verhältnis zur Periodendauer des Eingangssignals ist, desto grösser ist der Einfluss des Totzeitgliedes.

# **2. Veränderungen im Bodediagramm**

Ein Totzeitglied hat folgende ÜF:

$$
G(s) = K \cdot e^{-s \cdot T_t}
$$

wobei T<sub>t</sub> die Totzeit oder Laufzeit ist (engl. delay).

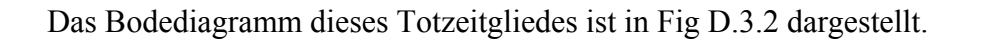

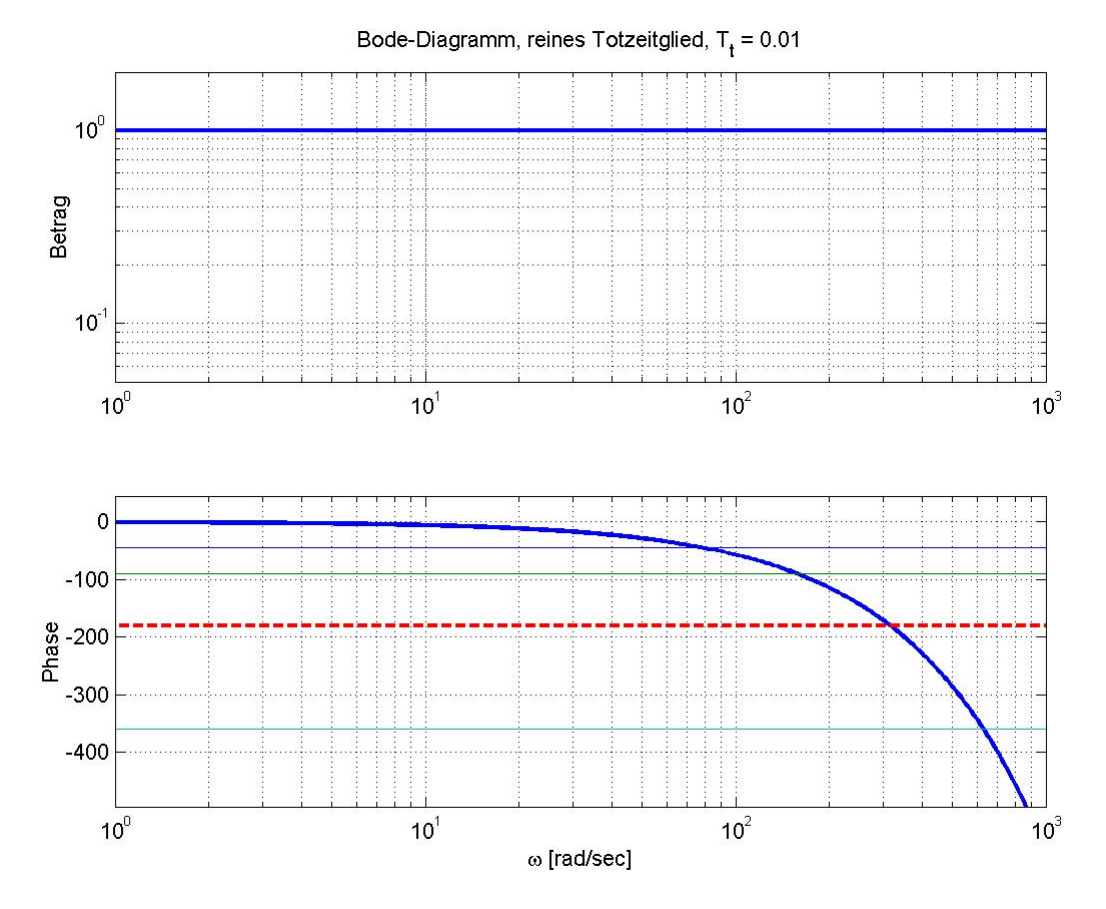

**Fig D.3.2** Totzeitglied mit einer Totzeit von 0.010s:  $G(j\omega) = 1 \cdot e^{-j\omega \cdot 0.01}$ 

Der Betrag ist unabhängig von der Frequenz. Diese Tatsache ist auch aus der ÜF ersichtlich. Das frequenzabhängige Element darin ist e<sup>- jω ⋅ T</sup><sup>t</sup>. Aus der komplexen Rechnung wissen wir, dass der Betrag einer Zahl hoch einer imaginären Zahl immer 1 ist:  $x^{j y}$  = 1

Die Phase hingegen ist nicht konstant. Die Kurve der Phase sinkt bei hohen Frequenzen sehr steil ab.

Aus der Fig. D.3.2 sehen wir, dass der Einfluss des Totzeitgliedes mit höherer Frequenz zunimmt.

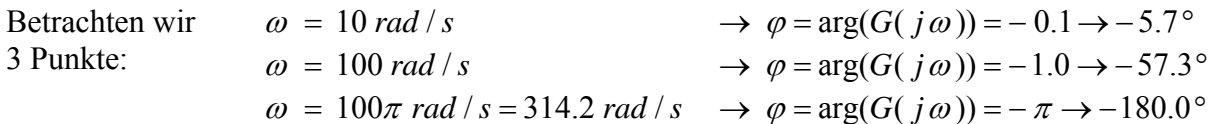

Diese Zahlen zeigen, wie stark die Phasenverschiebung zunimmt.

Betrachten wir einen weiteren wichtigen Punkt. Bei  $\omega T_t = \pi$  ergibt sich eine Phasenverschiebung von 180°. Dort sieht das Eingangssignal wie das invertierte Signal aus! Dieser Punkt ist übrigends zentral bei der Untersuchung der Stabilität von gegengekoppelten Kreisschaltungen, wie z.B. Regelkreisen.

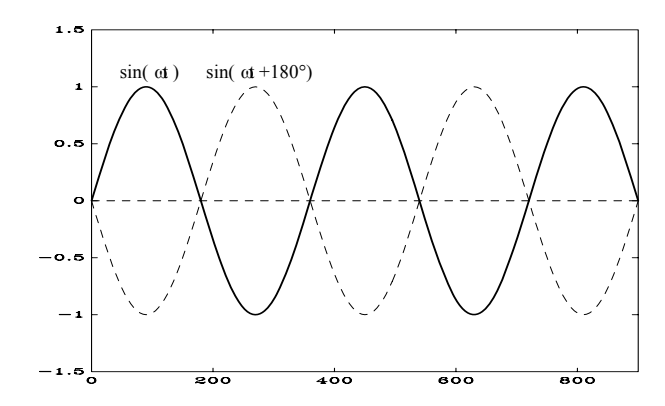

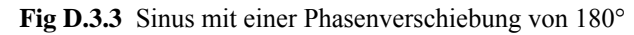

Was passiert nun, wenn wir ein Totzeitglied hinter eine beliebige Funktion schalten? Werden zwei Glieder hintereinander geschaltet, so multiplizieren sich die ÜF. Im Bodediagramm addieren sich Betrag und Phase. In Fig. D.3.4 ist das Bodediagramm einer solchen Hintereinanderschaltung aufgezeichnet.

Das Totzeitglied hat eine Betrag von 1, daher wird über den ganzen Frequenzbereich 0  $(20 \cdot \log(1) = 0)$  zum ursprünglichen Betrag addiert.

Auch die Phasen addieren sich. Ab ca.  $\omega \approx 1/T$ , dominiert die Phasenverschiebung des Totzeitgliedes.

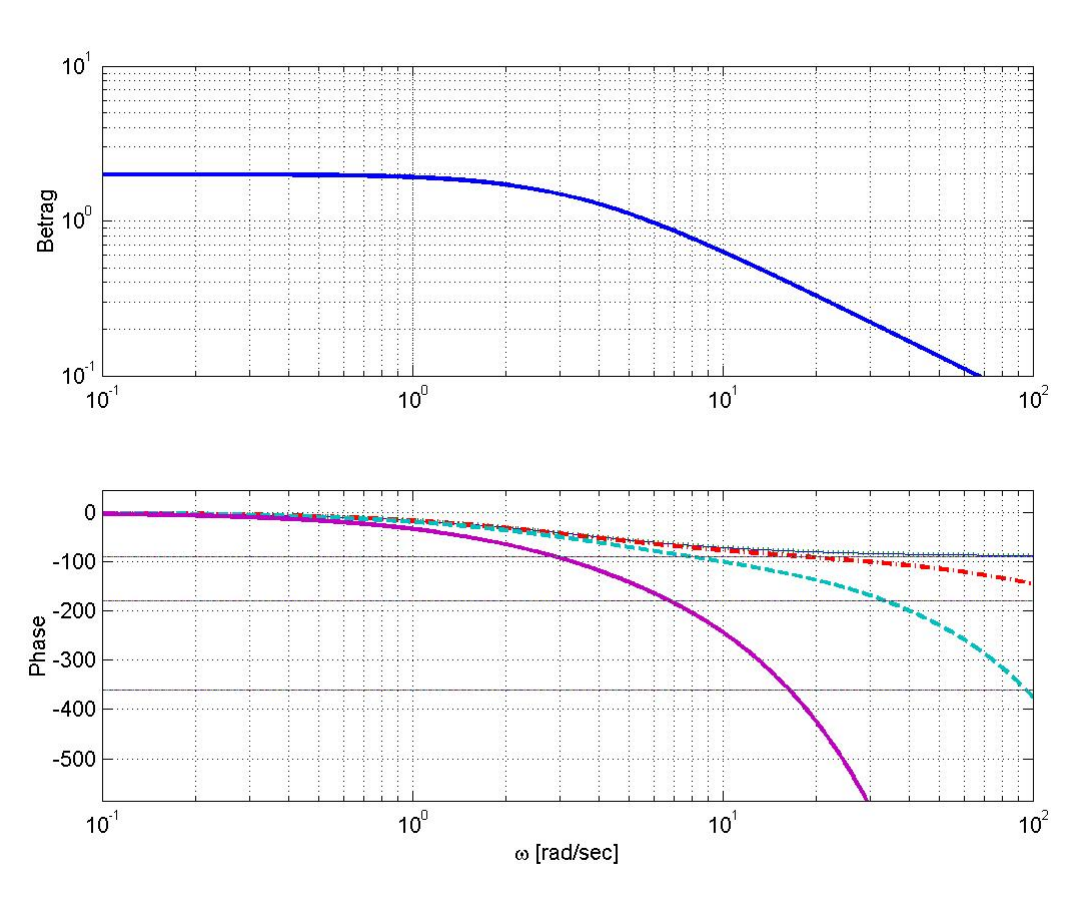

 $G(s) = \frac{2}{0.3 \cdot s + 1} \cdot e^{-s \cdot T_s}$  $=\frac{2}{0.3 \cdot s + 1} \cdot e^{-s \cdot T_t}$  mit  $T_t = 0.$ ; 0.01; 0.05; 0.30 *s* 

**Fig D.3.4** Vergleich ohne und mit verschiedenen Totzeit-Werten

#### **3. Veränderungen im Nyquistdiagramm**

Schon im Bodediagramm haben wir gesehen, dass der Betrag des Totzeitgliedes konstant ist. Im Nyquistdiagramm stellt der Betrag den Abstand zum Nullpunkt dar. D. h., der Abstand zum Nullpunkt ist beim Totzeitglied immer gleich. Die Phase ändert sich jedoch mit der Frequenz. Sie geht von 0 bis − ∞. Die Phase wird dargestellt durch den Winkel. Durch den konstanten Betrag und den variablen Winkel ergibt sich im Nyquistdiagramm ein Kreis.

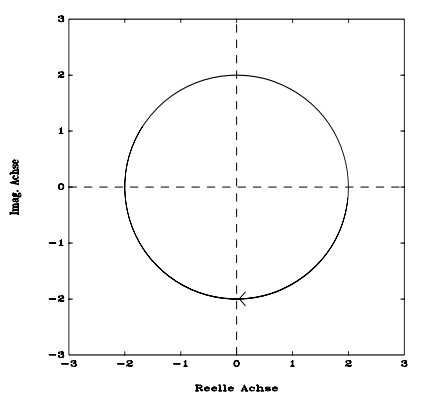

**Fig D.3.5** Totzeitglied mit einer Verzögerungszeit von 0.1s:  $G(j\omega) = 2 \cdot e^{-s \cdot 0.1s}$ 

Um zu sehen, welchen Einfluss ein Totzeitglied auf eine Schaltung hat, vergleichen wir nochmals dieselben Funktionen wie beim Bodediagramm.

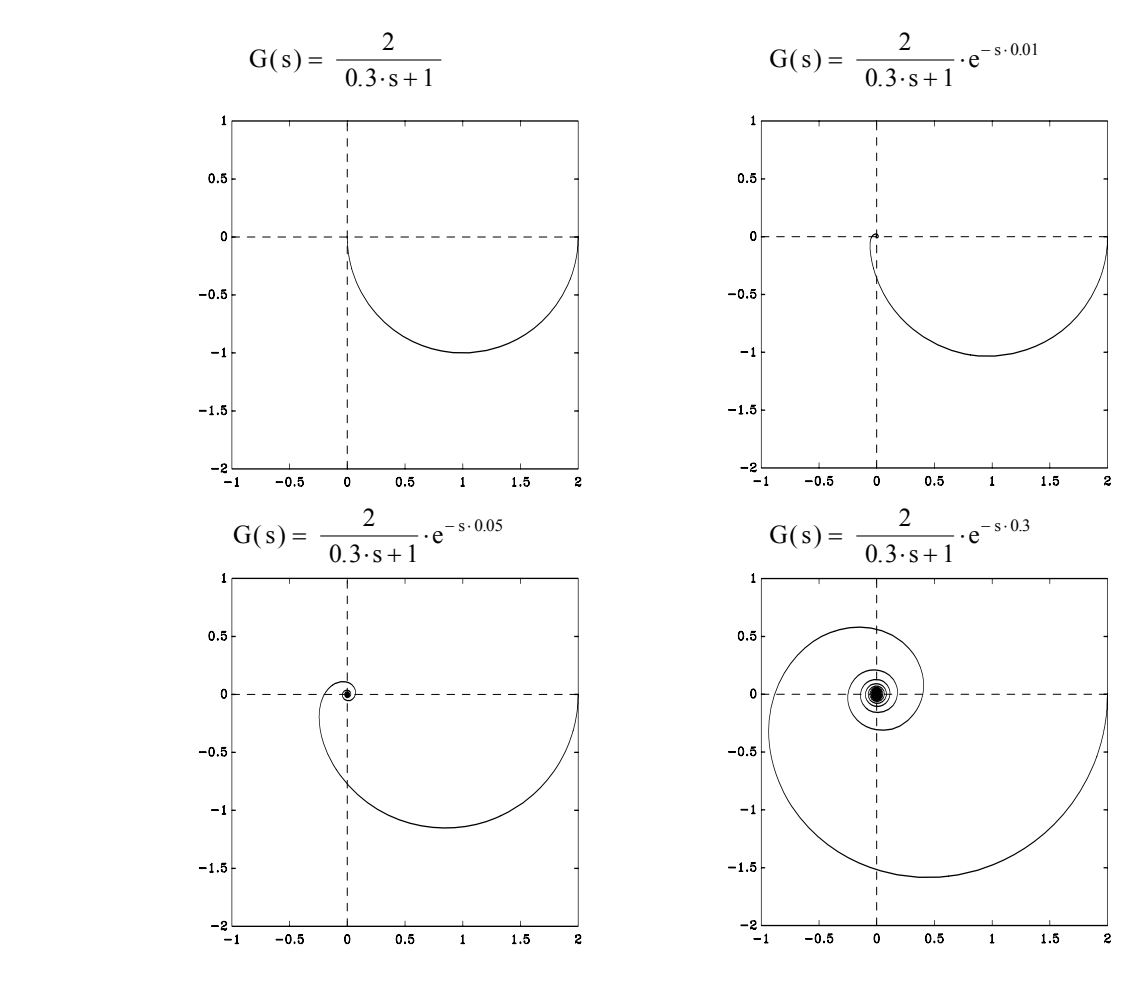

**Fig D.3.6** Vergleich mit verschiedenen Totzeit-Werten

(Dokument E.1)

# **Minididaktik** (Wie vermittle ich mein Wissen meinen Mitstudenten?)

Wissensvermittlung kann nur erfolgreich sein, wenn sich die Lehrperson an erprobten Methoden orientiert. Chaotisches Vorgehen braucht zuviel Zeit und wird von den Lernenden in der Regel gar nicht geschätzt. Hier finden Sie nun (im Sinne einer Empfehlung) einen Vorschlag für Ihr didaktisches Vorgehen. Er lehnt sich an die "Regel-Beispiel-Regel-Technik" an und dürfte für unser Vorhaben gut geeignet sein. Wenn Sie aber ebenso gute, oder bessere Ideen haben, bitte sehr ... .

Das methodische Vorgehen bei der Wissensvermittlung sollte folgenden Verlauf nehmen:

#### **1. Übersicht**

Geben Sie zunächst eine ganz kurze Übersicht über das Stoffgebiet, dass Sie den Mitstudenten vermitteln wollen. Halten Sie sich an die vorgegebenen Lernziele. Ihren Zuhörern muss von allem Anfang klar sein, was sie am Schluss wissen müssen. Drücken Sie sich umgangssprachlich aus; vermeiden Sie vorerst jegliche Fachausdrücke.

#### **2. Veranschaulichung**

Stellen Sie die zentralen Punkte Ihres Themas anhand von Abbildungen vor: "Hier seht ihr eine Darstellung von ...". Vielleicht fällt Ihnen als Einstieg auch etwas aus der Erfahrungswelt ein. Sie finden sicher eine originelle Möglichkeit!

#### **3. Erarbeitung**

Nun müssen Sie ins Detail gehen. In diesem Teil erklären Sie die erforderlichen Einzelheiten. Selbstverständlich setzen Sie auch möglichst Illustrationen ein. Bei grösseren oder komplizierten Wissensstoffen müssen Sie diese in überschaubare Einheiten aufteilen und dazwischen Ihren Zuhörern Gelegenheit für Rückfragen geben. Die Lernenden machen sich ihre persönlichen Notizen.

#### **4. Rückmeldungen**

Geben Sie Ihrem Publikum die Möglichkeit Fragen zu stellen; erklären Sie, falls nötig, die angesprochenen Sachverhalte nochmals. Achten Sie durch entsprechenden Umgangston darauf, dass sich niemand dumm vorkommen muss, wenn er etwas nicht auf Anhieb verstanden hat.

#### **5. Zusammenfassung**

Schliessen Sie Ihren Unterrichtsbeitrag mit einer Zusammenfassung ab. Verwenden Sie dabei möglichst neue Formulierungen. Empfehlenswert ist die nochmalige Präsentation des Abbildungsmaterials.

(aus: Dr. Kunz, 1993, 44)

Lit: Kunz W., Gruppenunterricht zum Thema:Süsswasserpolyp-Hydra Virdissima, Wettingen 1993, 2.Auflage.